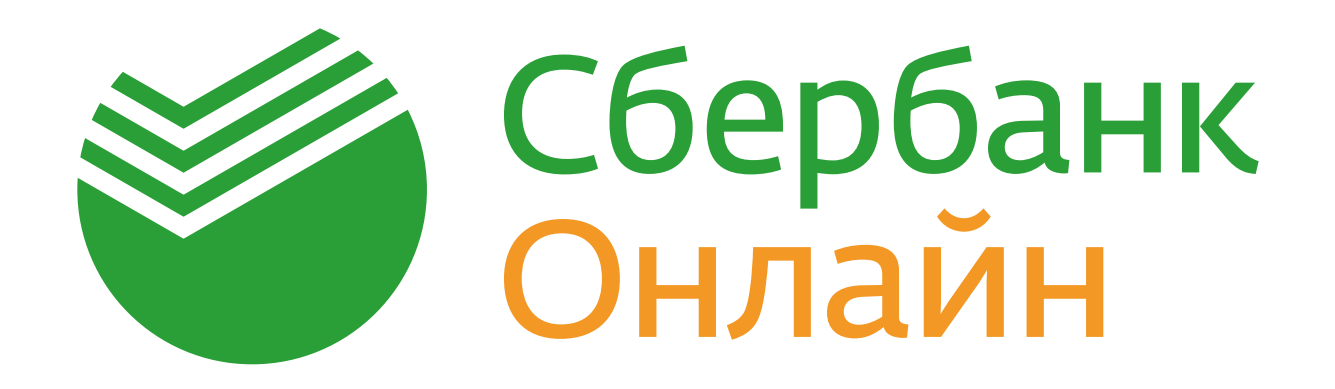

#### **Реактивное программирование на Vert.x**

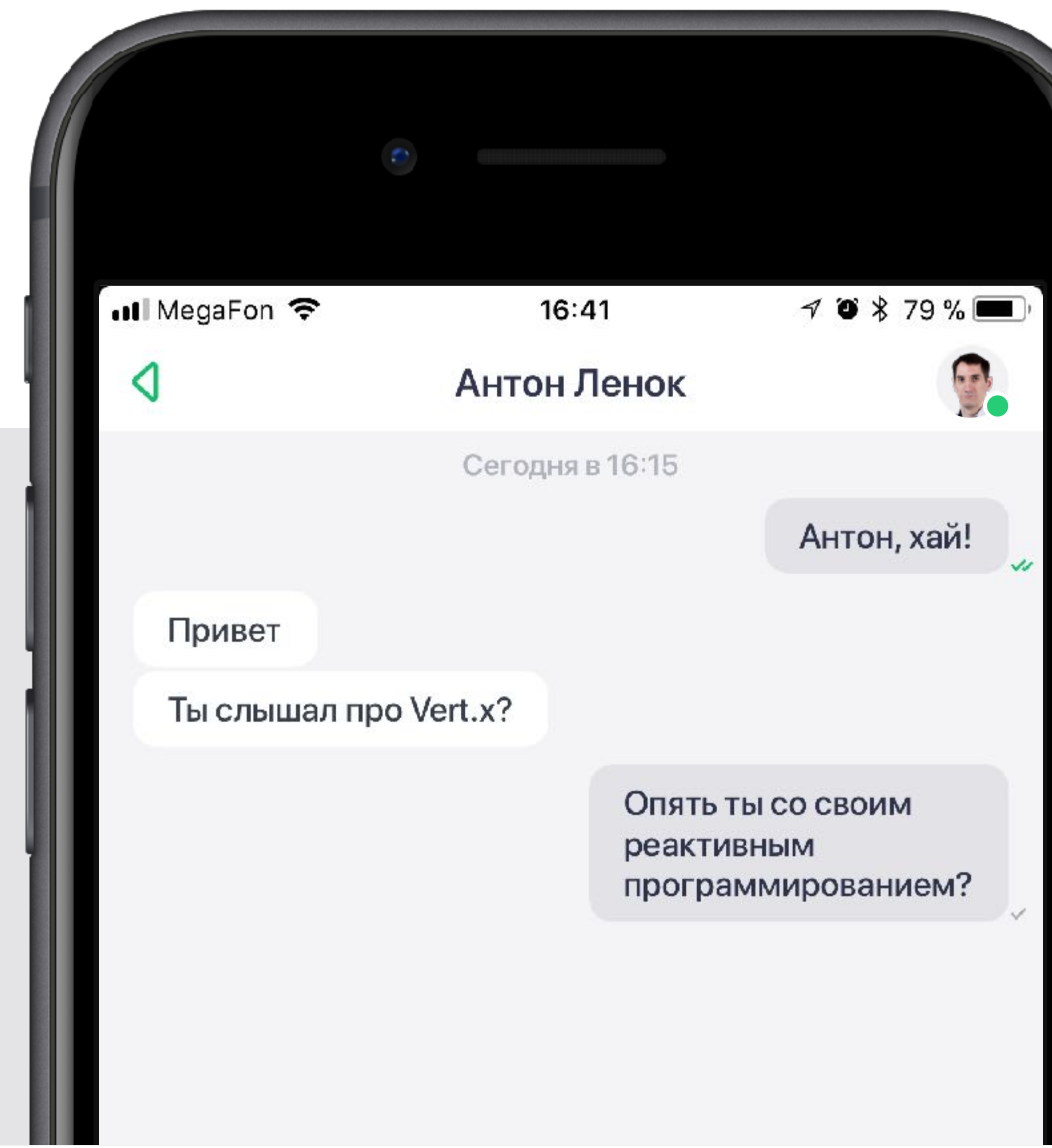

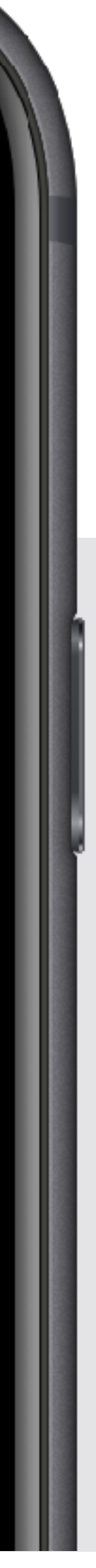

# Диалоги в Сбербанк Онлайн

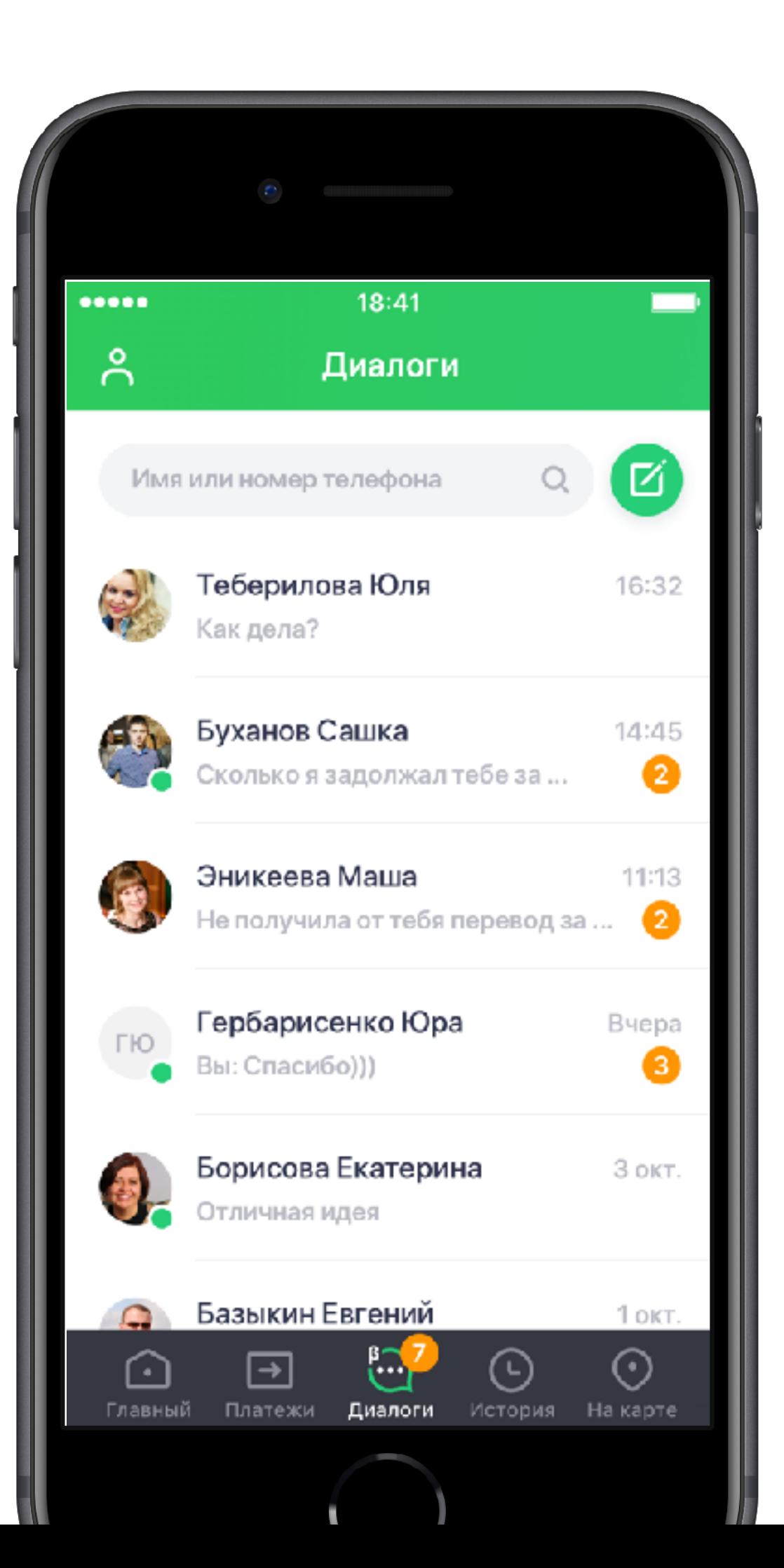

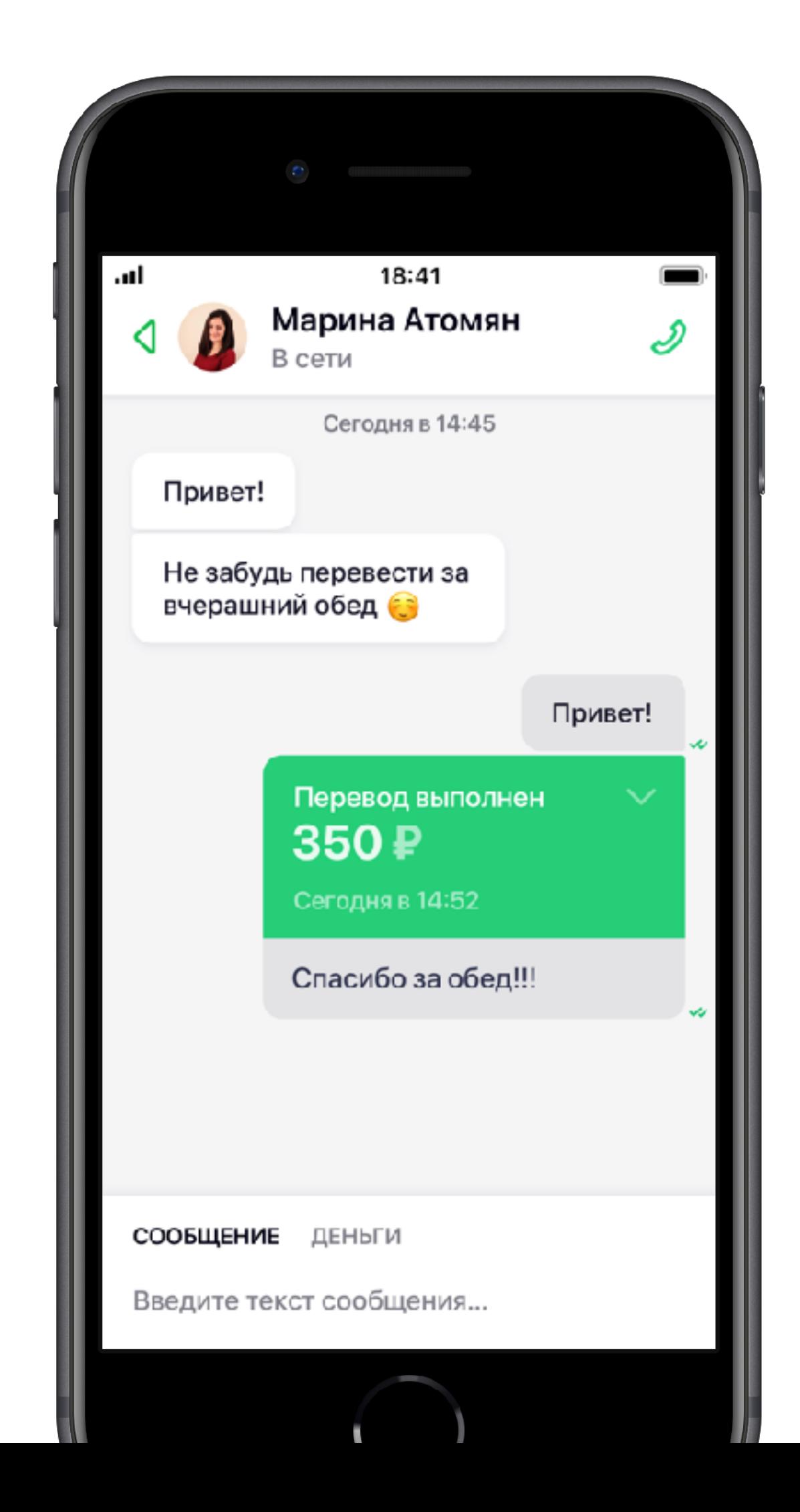

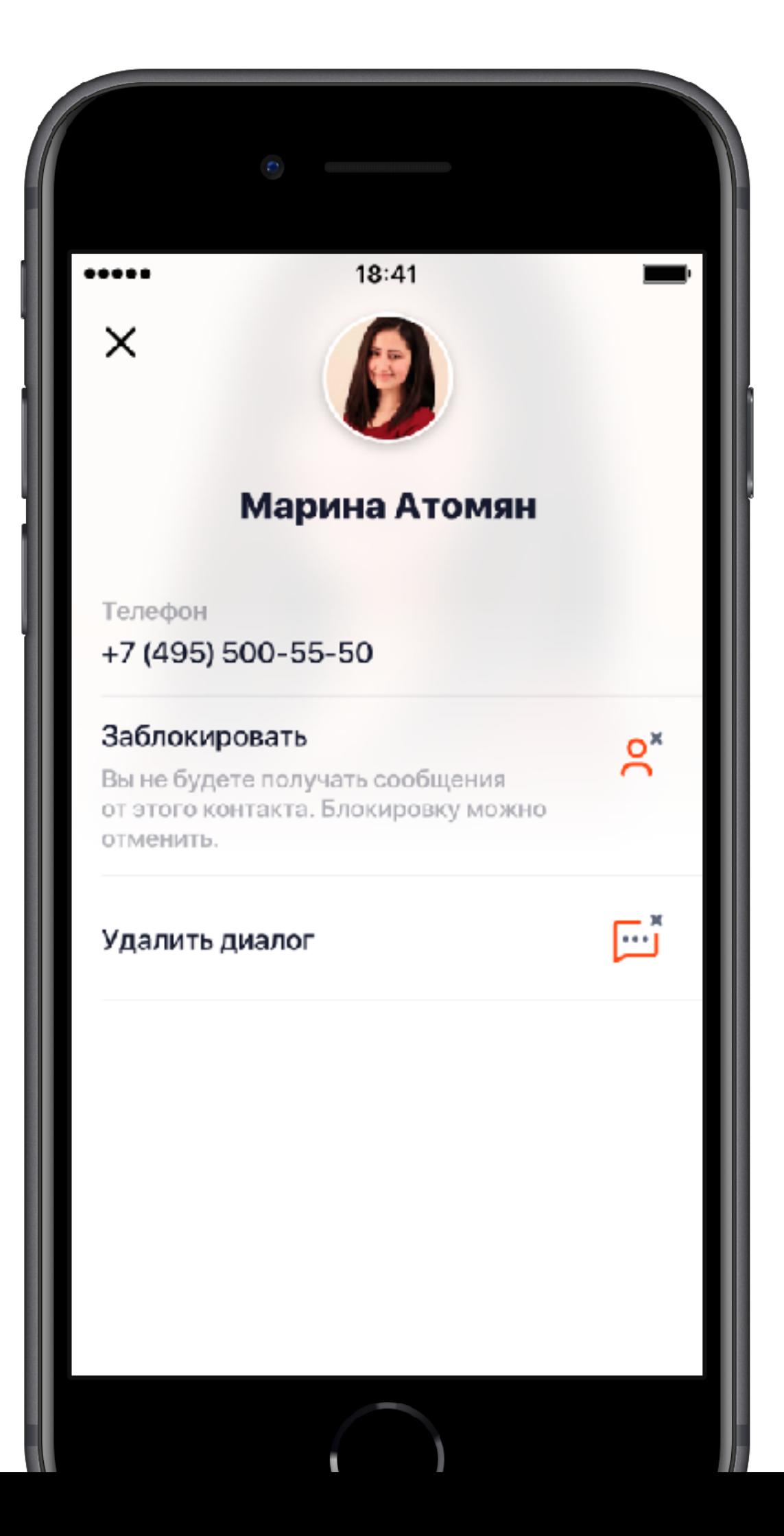

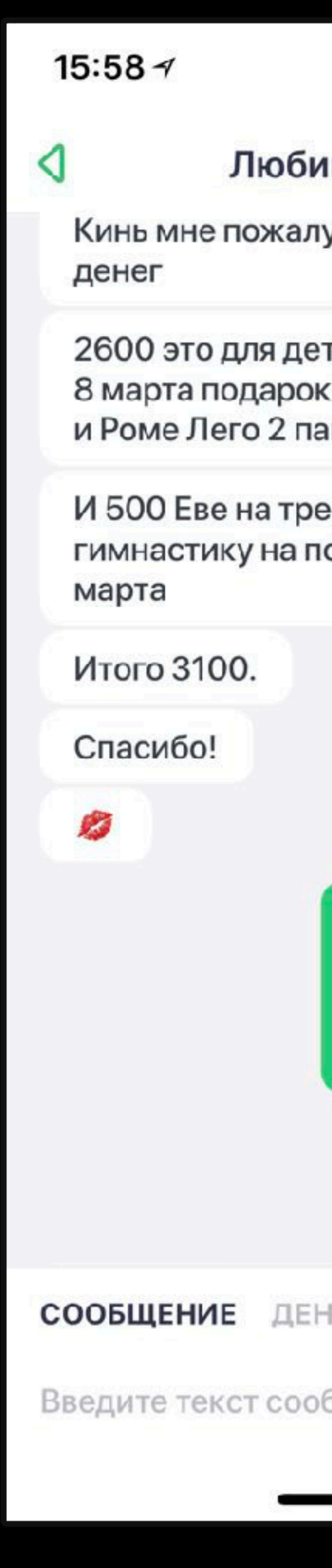

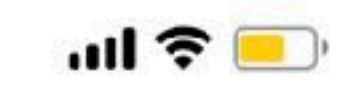

#### имая Жена Лилия

 $\mathcal{D}$ 

уйста

тей, Еве на и прочее акета

енера ни одарок к 8

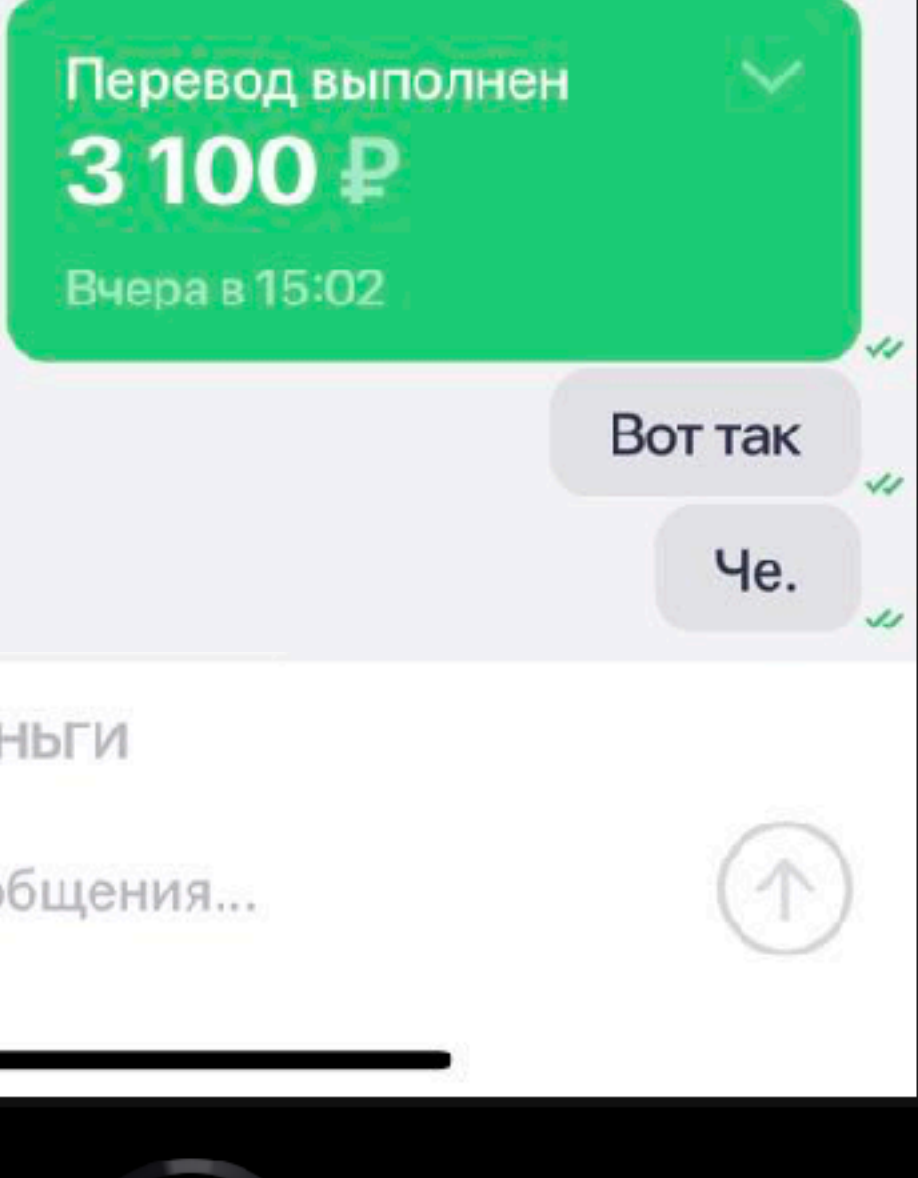

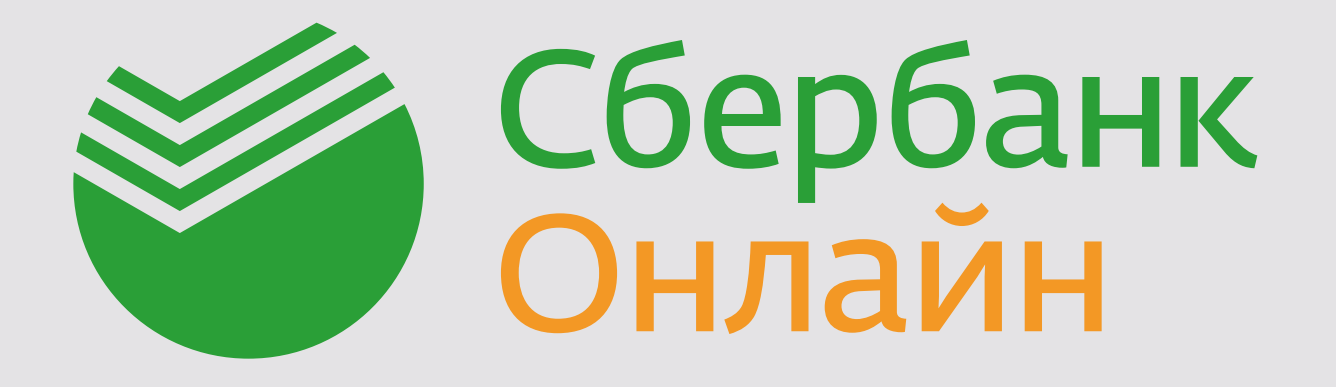

#### **Ленок Антон**

Серверная разработка

Проект: Диалоги в Сбербанк Онлайн

AILenok.SBT@sberbank.ru

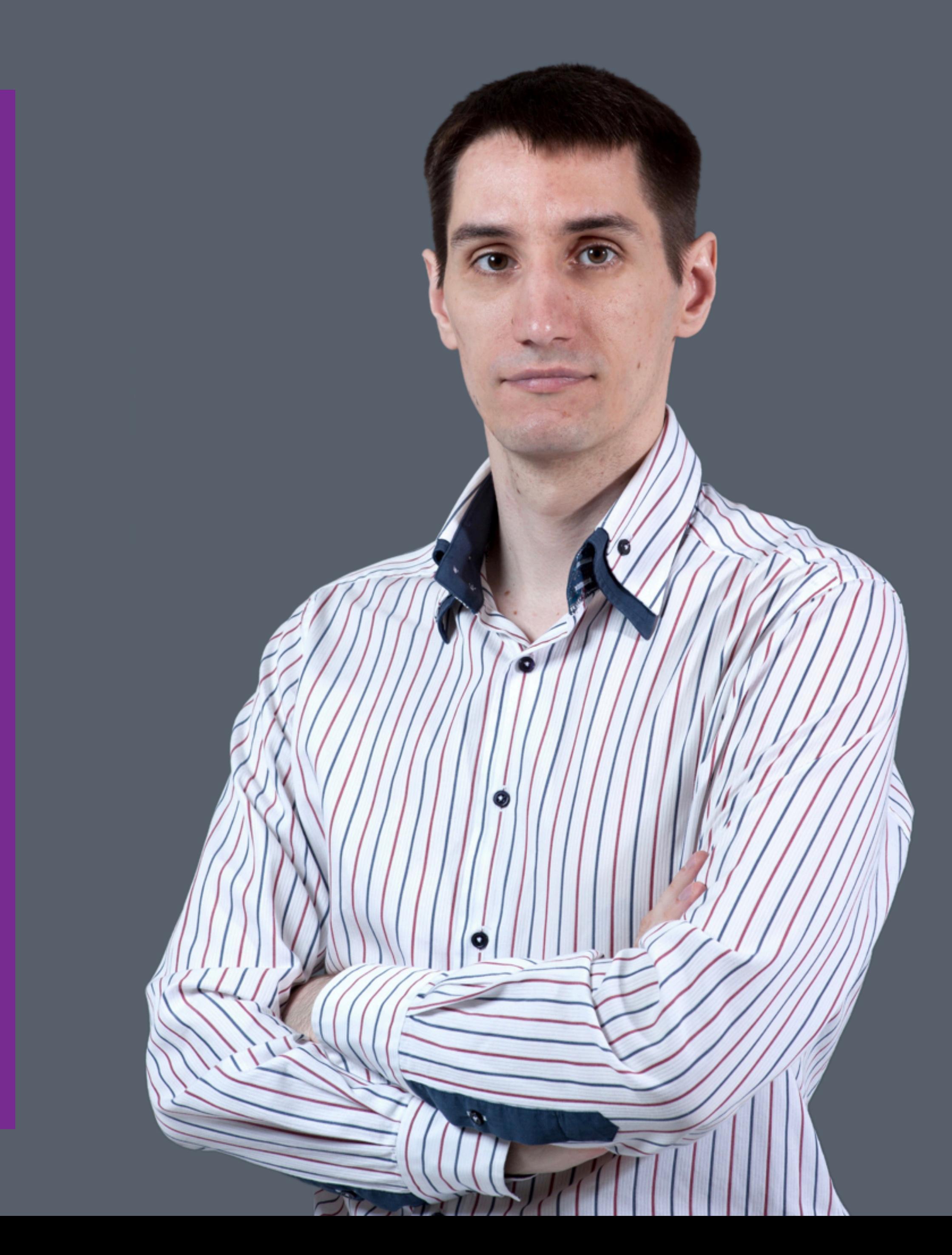

### Задача

# Прием и отправка сообщений

Скорость отправки > приёма сообщения <1 секунды

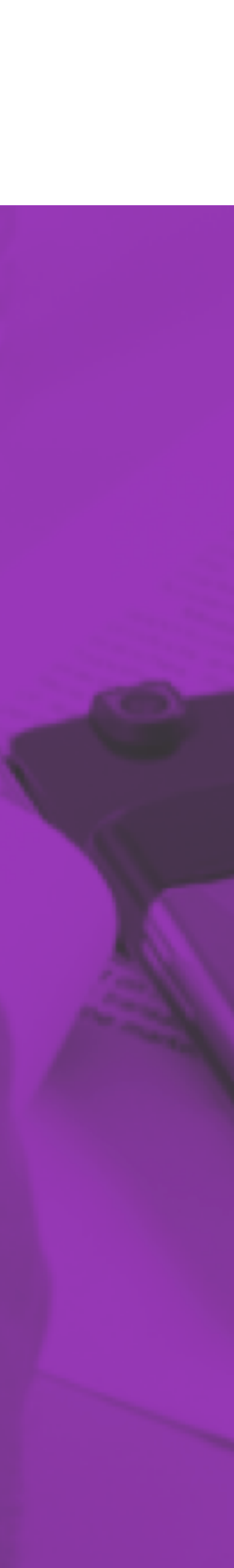

#### В начале 10 человек онлайн

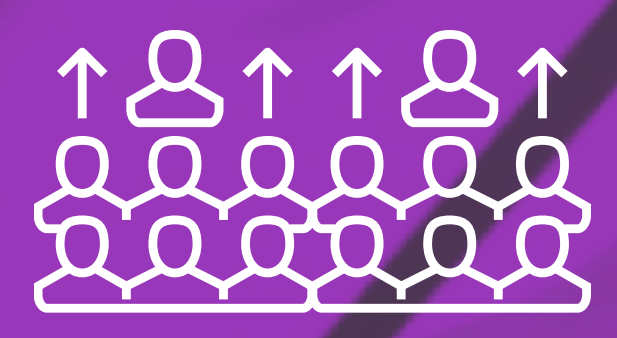

Целевое 100 000 человек онлайн

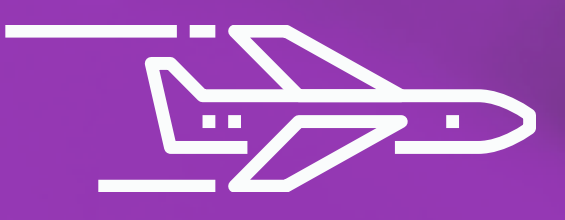

Быстрое добавление функций

#### Решение

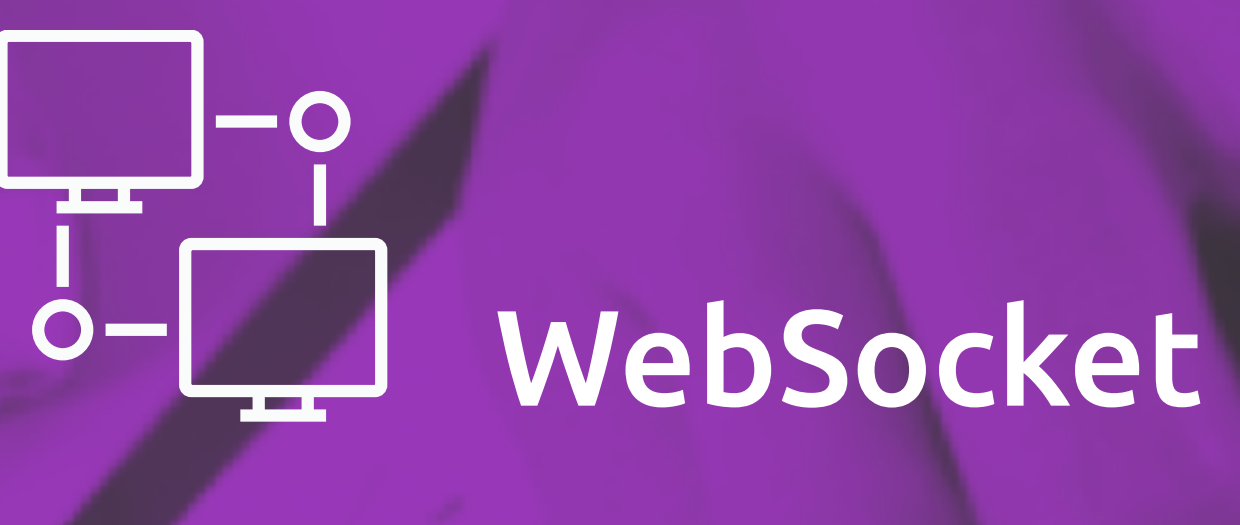

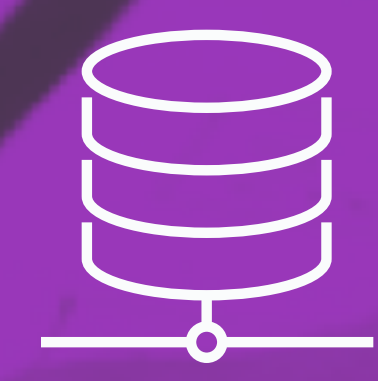

#### Общая шина на сервере

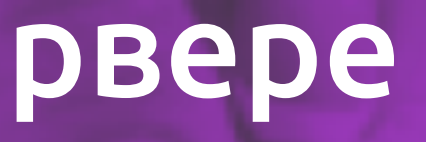

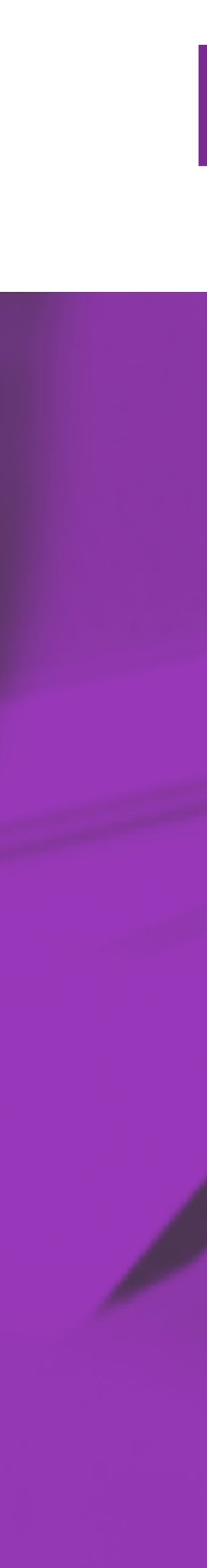

#### Vert.x описание

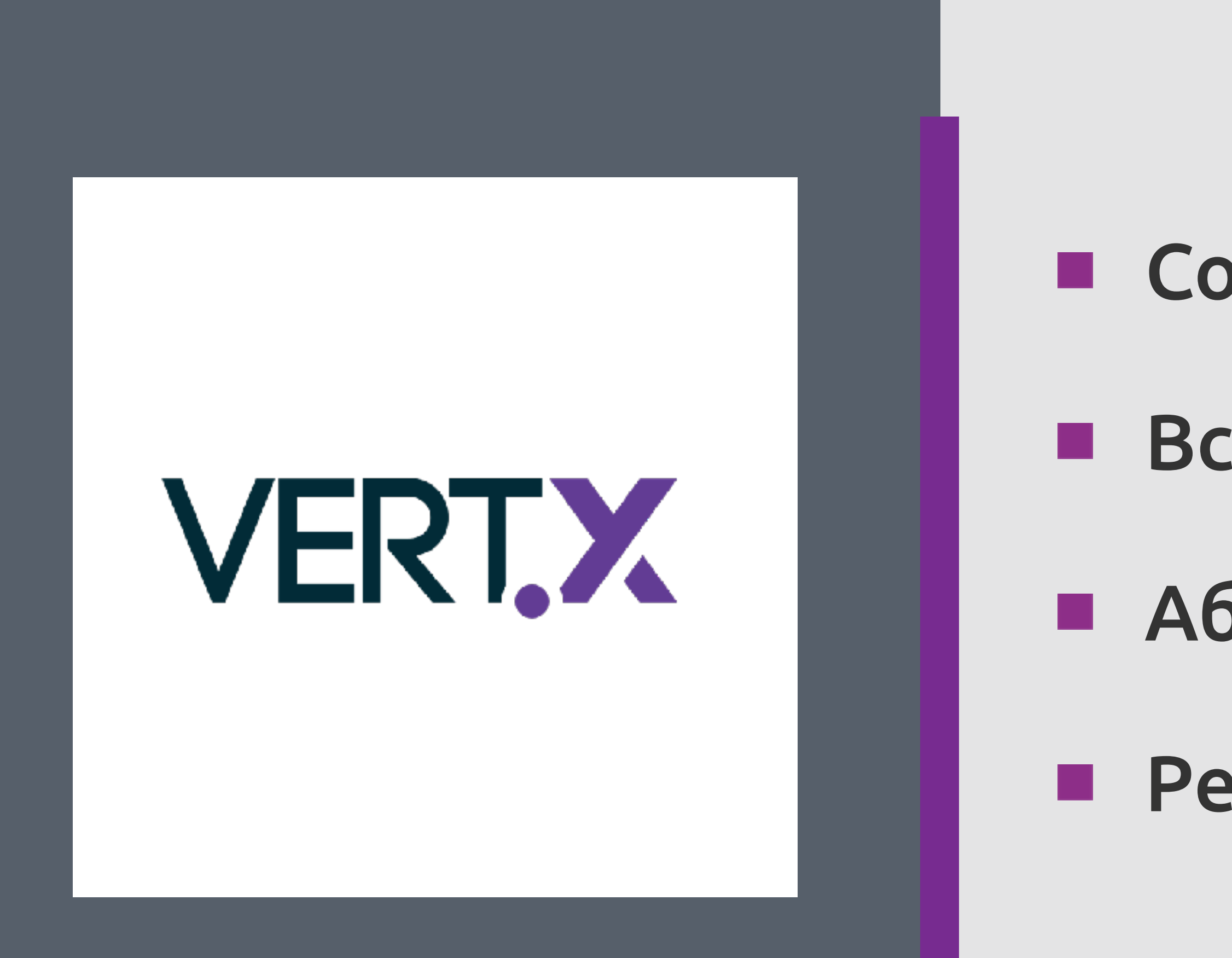

- Абстракция над Java Concurrency
- Встроенная общая шина
- Создатель Тим Фокс

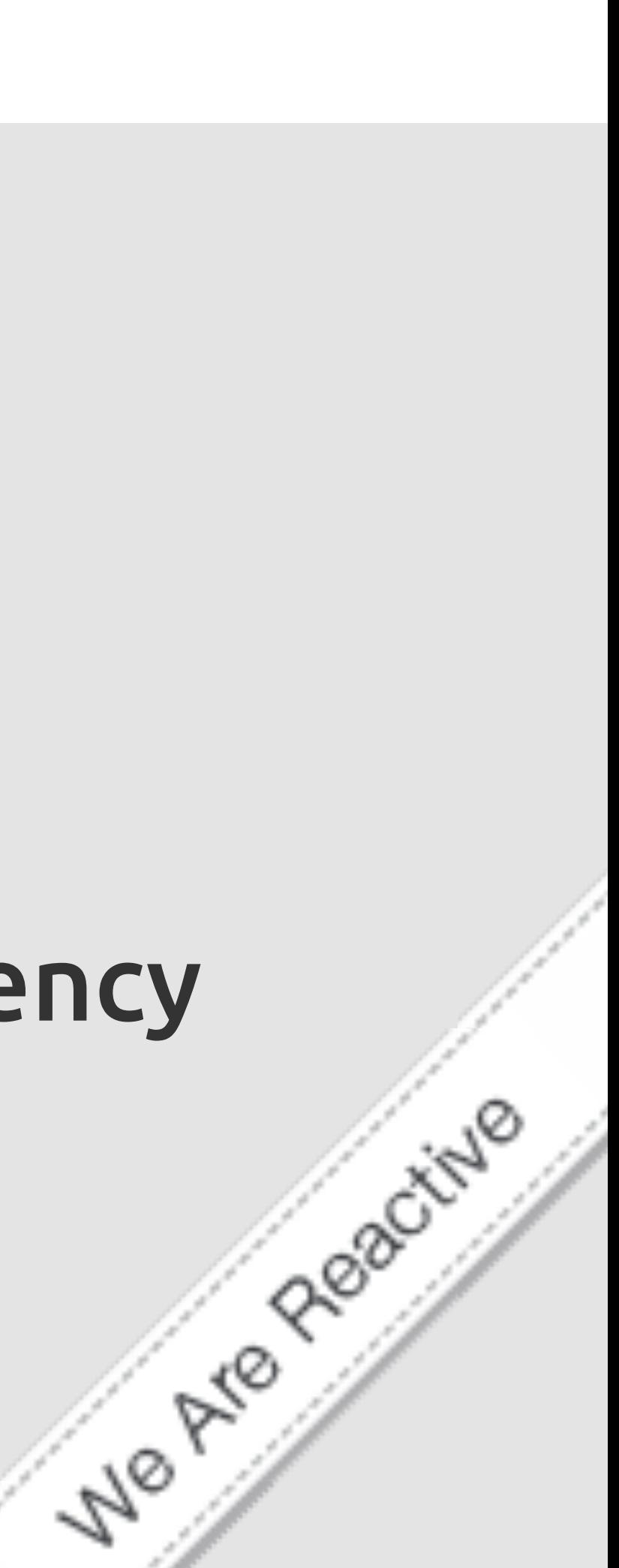

#### Реактивный

#### Полиглот для языков JVM

# Java JavaScript Ruby

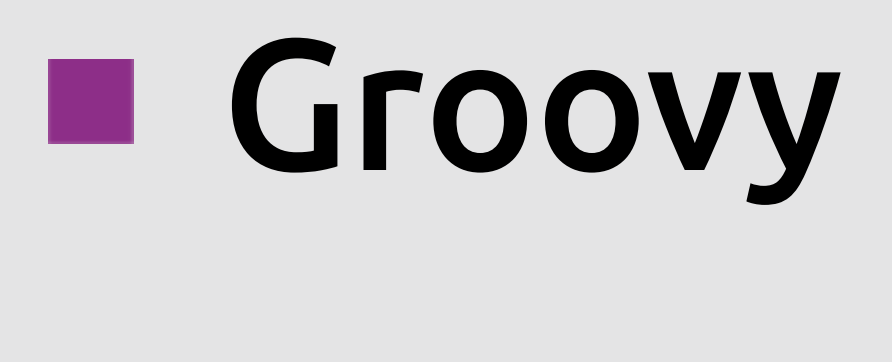

#### Scala

#### Kotlin

#### На чем фокусируемся

- Принципы реактивного программирования
- **N** Vert.x

#### **Подробно: Не концентрируемся:**

- **E** Kubernetes
- **Mongo DB**

#### Реактивное программирование

#### **Handler Event loop while (true) { getNewEvent(); findHandler(); callHandler(); Handler Handler**

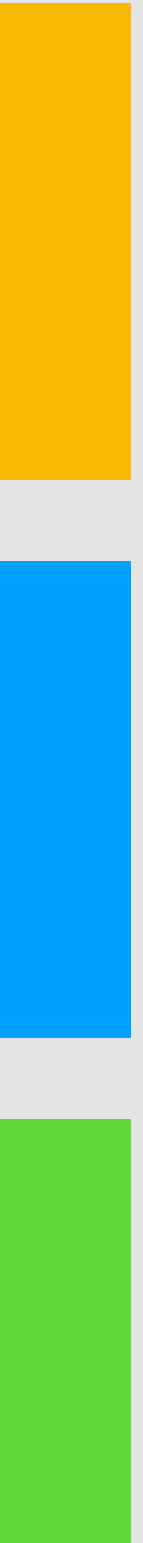

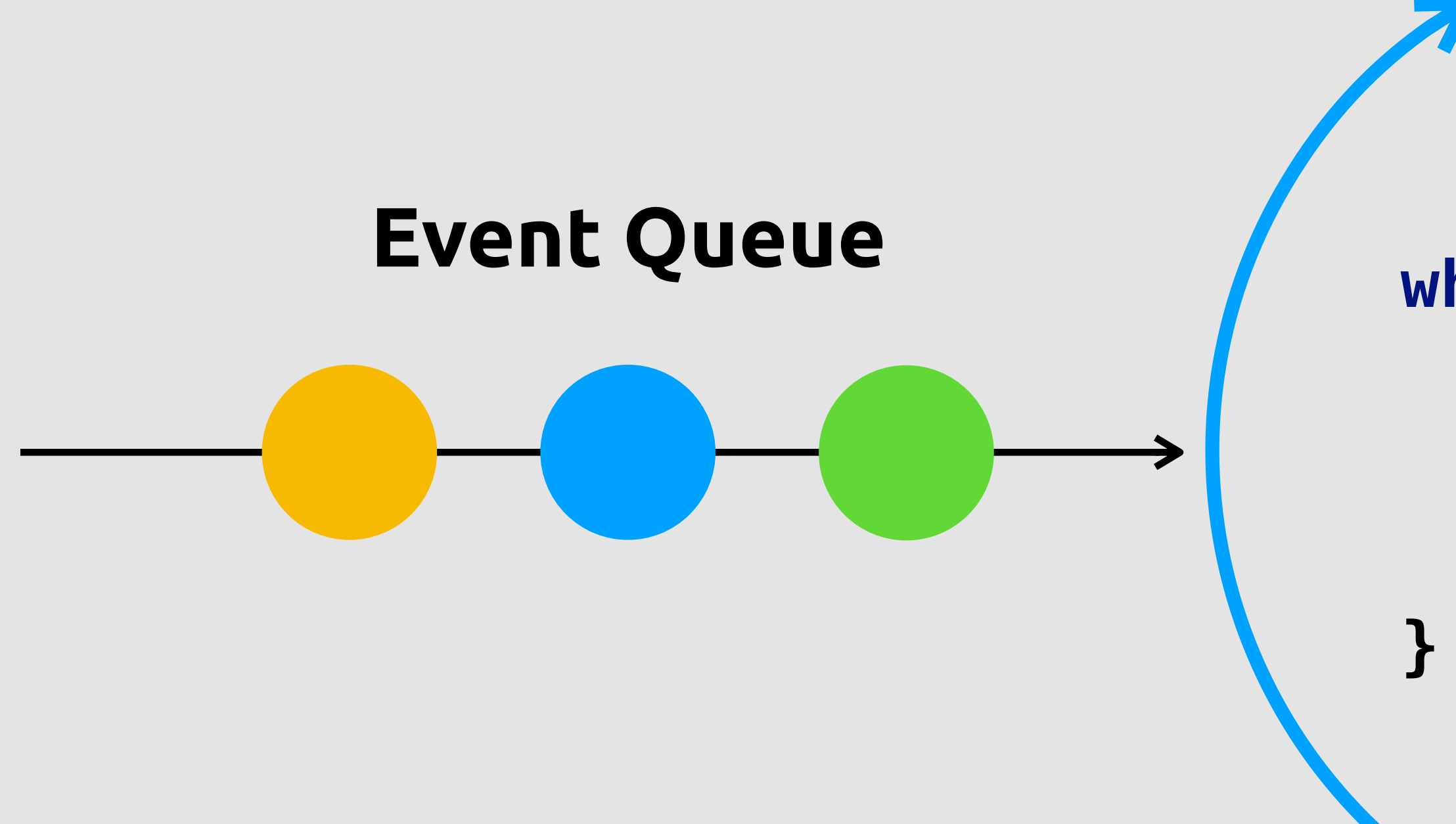

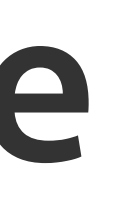

**Handler**

### Multi-Reactor

#### **Event Queue**

#### **Event loop**

#### **while (true) { getNewEvent(); findHandler(); callHandler();**

**}** 

**Handler**

#### **Handler**

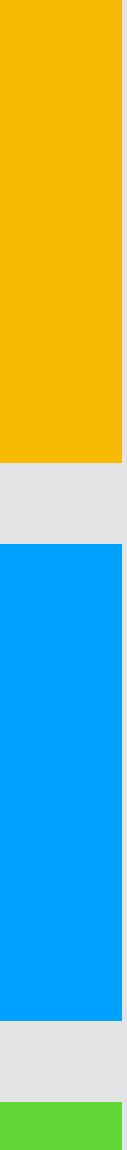

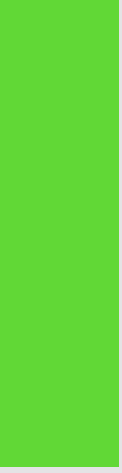

import io.vertx.core.AbstractVerticle; import io.vertx.core.eventbus.Message;

public class HelloVerticle extends AbstractVerticle {

```
 @Override 
 public void start() {
```

```
 vertx.eventBus().consumer("greetings", this::hello); 
 vertx.eventBus().publish("greetings", "My first message");
```
}

 private void hello(Message<String> data) { String message =  $data-body()$ ; System.*out*.println(message); }

}

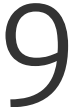

import io.vertx.core.AbstractVerticle; import io.vertx.core.eventbus.Message;

public class HelloVerticle extends AbstractVerticle {

```
 @Override
 public void start() {
```

```
 vertx.eventBus().consumer("greetings", this::hello); 
 vertx.eventBus().publish("greetings", "My first message");
```
}

```
 private void hello(Message<String> data) { 
    String message = data-body();
     System.out.println(message); 
 }
```
}

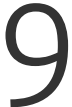

import io.vertx.core.AbstractVerticle; import io.vertx.core.eventbus.Message;

public class HelloVerticle extends AbstractVerticle {

 @Override public void start() {

```
 vertx.eventBus().consumer("greetings", this::hello); 
     vertx.eventBus().publish("greetings", "My first message"); 
 }
```

```
 private void hello(Message<String> data) { 
    String message = data-body();
     System.out.println(message); 
 }
```
}

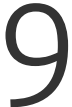

import io.vertx.core.AbstractVerticle; import io.vertx.core.eventbus.Message;

public class HelloVerticle extends AbstractVerticle {

 private void hello(Message<String> data) { String message =  $data-body()$ ; System.*out*.println(message);  $\mathcal{F}$ 

```
 @Override 
 public void start() {
```

```
 vertx.eventBus().publish("greetings", "My first message");
```
}

}

```
vertx.eventBus().consumer("greetings", this::hello);
```
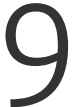

import io.vertx.core.AbstractVerticle; import io.vertx.core.eventbus.Message;

public class HelloVerticle extends AbstractVerticle {

```
 @Override 
 public void start() {
```
# Первое приложение 5/9

```
 vertx.eventBus().consumer("greetings", this::hello); 
 vertx.eventBus().publish("greetings", "My first message");
```
}

```
 private void hello(Message<String> data) { 
    String message = data-body();
     System.out.println(message); 
 }
```
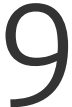

import io.vertx.core.AbstractVerticle; import io.vertx.core.eventbus.Message;

public class HelloVerticle extends AbstractVerticle {

```
vertx.eventBus().consumer("greetings", this::hello);
 vertx.eventBus().publish("greetings", "My first message");
```

```
 @Override 
 public void start() {
```
# Первое приложение 6/9

}

```
 private void hello(Message<String> data) { 
    String message = data-body();
     System.out.println(message); 
 }
```
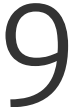

import io.vertx.core.AbstractVerticle; import io.vertx.core.eventbus.Message;

public class HelloVerticle extends AbstractVerticle {

```
 @Override 
 public void start() {
```
# Первое приложение 7/9

```
 vertx.eventBus().consumer("greetings", this::hello); 
 vertx.eventBus().publish("greetings", "My first message");
```
}

```
 private void hello(Message<String> data) { 
    String message = data.body();
     System.out.println(message); 
 }
```
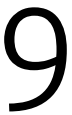

```
import io.vertx.core.Vertx; 
import org.example.verticle.HelloVerticle;
```

```
public class Starter {
```
# Первое приложение в 8/9

```
 public static void main(String[] args) { 
    Vertx.vertx().deployVerticle(new HelloVerticle());
 }
```
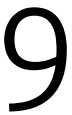

```
import io.vertx.core.Vertx; 
import org.example.verticle.HelloVerticle; 
public class Starter { 
     public static void main(String[] args) { 
         Vertx.vertx().deployVerticle(new HelloVerticle()); 
     } 
}
```
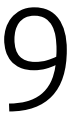

#### Научились

#### Первое приложение

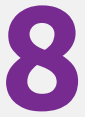

#### Блокирующие операции

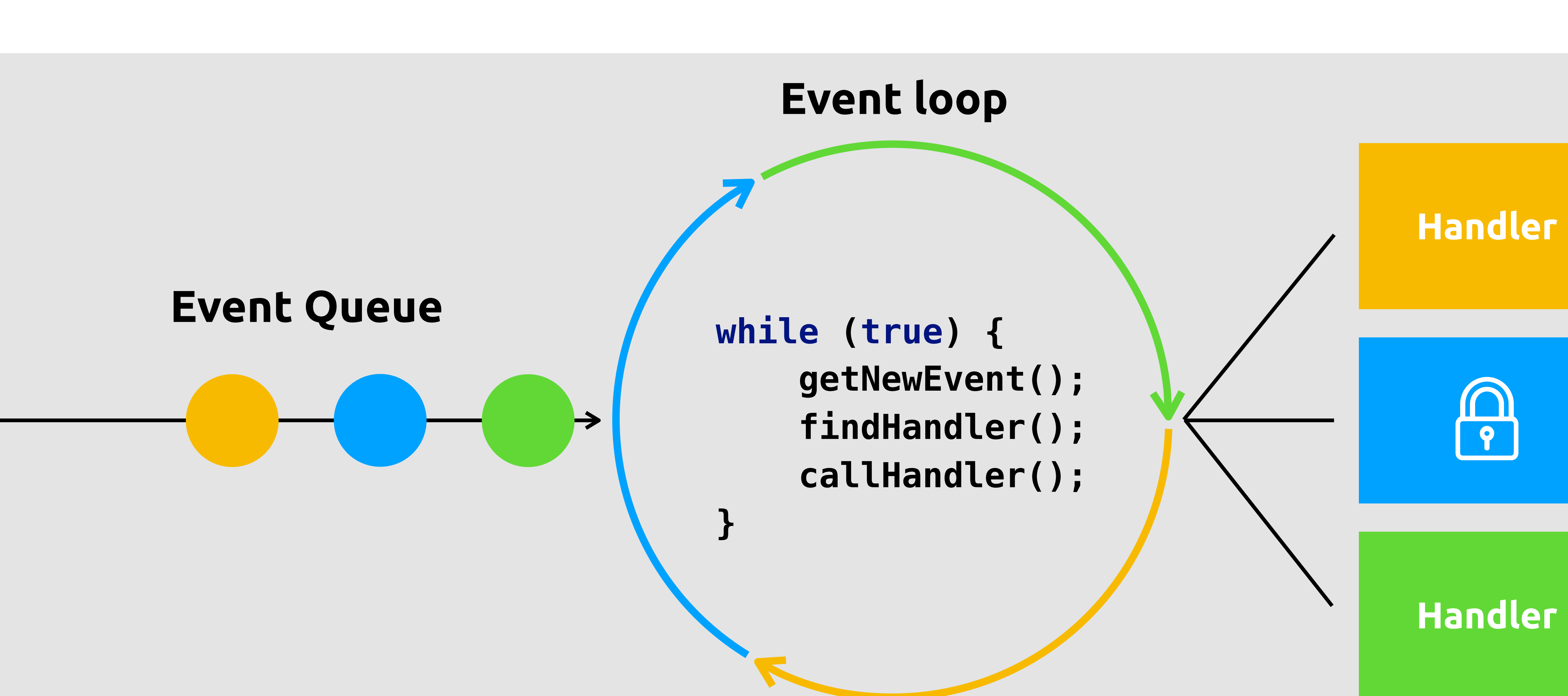

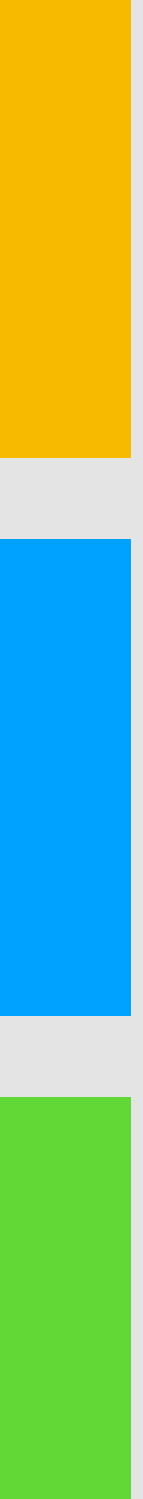

vertx.eventBus().consumer("block", this::blockingCode);

void blockingCode(Message<String> m) { for (long i = 0; i < Long.MAX\_VALUE; i++) ; }

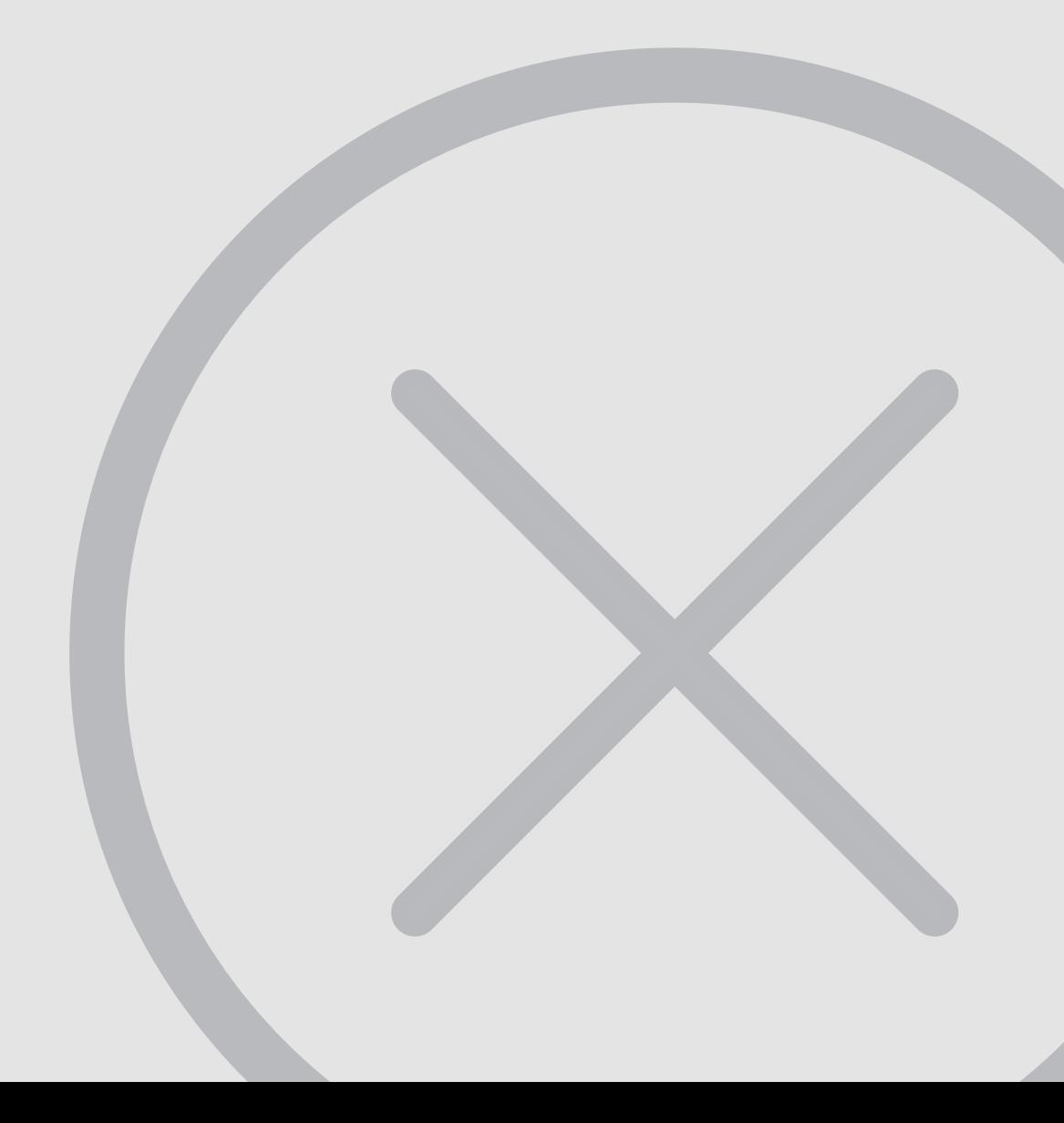

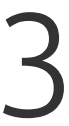

# Блокирующие операции  $1/3$

vertx.eventBus().consumer("block", this::blockingCode);

# Блокирующие операции 2/3

void blockingCode(Message<String> m) { vertx.executeBlocking(future -> { future.complete("ok"); }, res -> System.out.println(res.result())); }

```
for (long i = 0; i < Long.MAX_VALUE; i+);
```
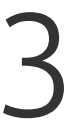

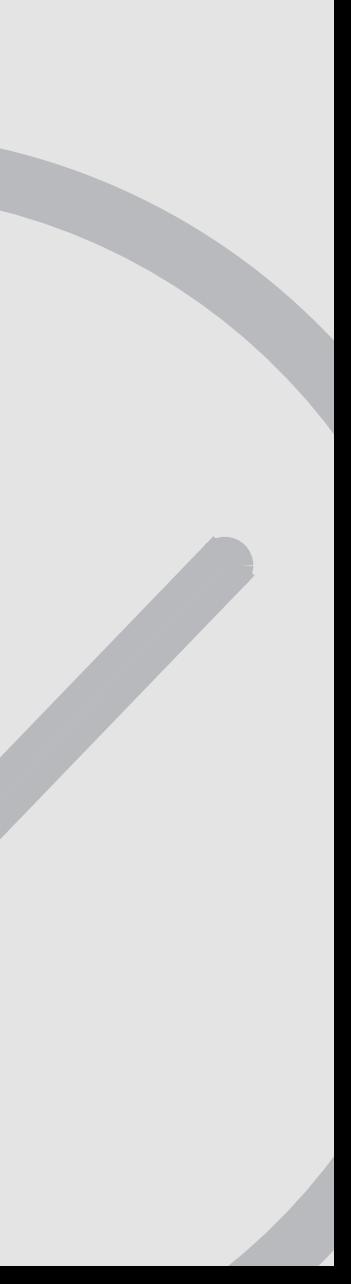

vertx.eventBus().consumer("block", this::blockingCode);

# Блокирующие операции  $3/3$

void blockingCode(Message<String> m) { vertx.executeBlocking(future -> { for (long  $i = 0$ ;  $i <$  Long.MAX\_VALUE;  $i+1$ ; future.complete("ok"); }, res -> System.out.println(res.result())); }

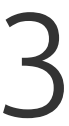

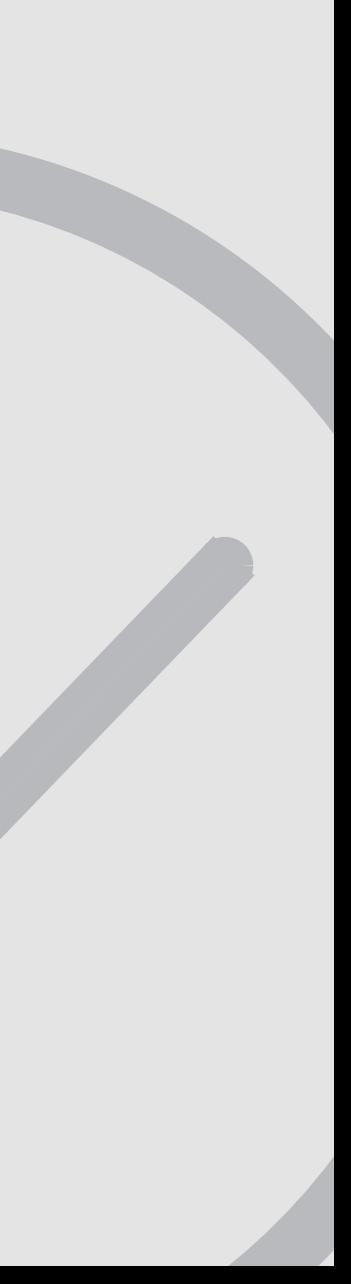

#### Научились

# Первое приложение Блокирующие операции

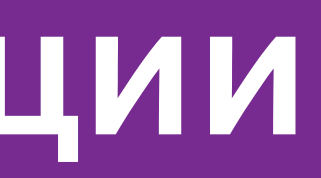

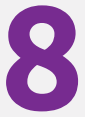

#### $\bigcup$  "text" : "Hello", "address": "nickname" }

### Протокол

#### Клиент

### var socket = new WebSocket( 'ws://HOST/token/ADDRESS' )

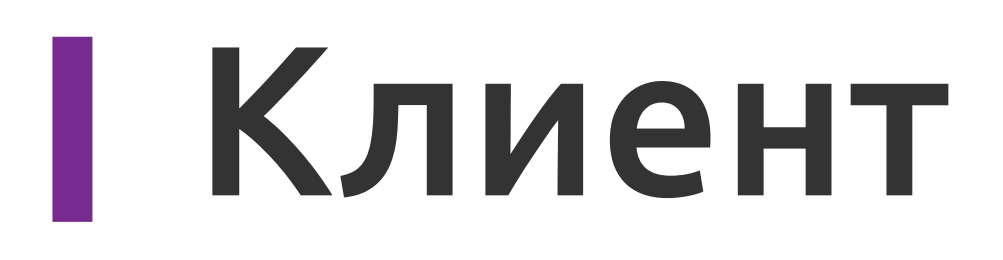

### socket.send( '{"text" :"Hello", "address":"receiver"}' )

# Общая шина v1.0

#### Event Bus

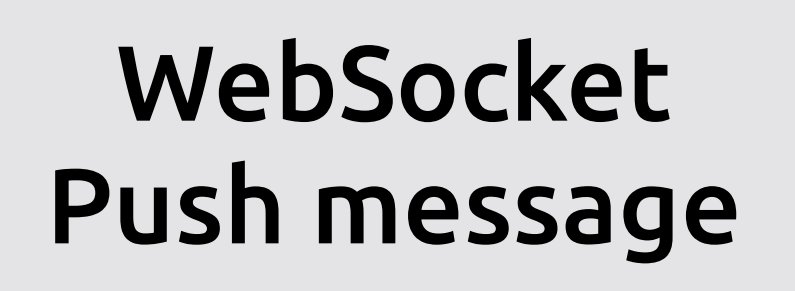

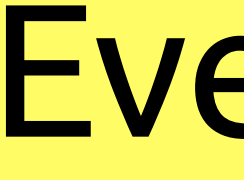

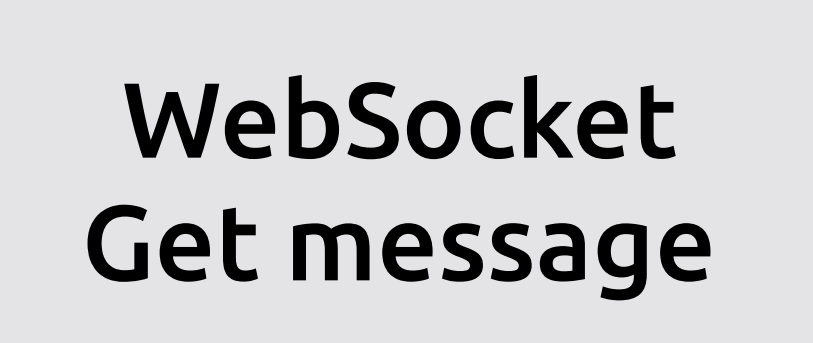

public class WsServerVerticle extends AbstractVerticle { @Override public void start() { vertx.createHttpServer() .listen(8080); }

# .websocketHandler(this::createWebSocketServer)

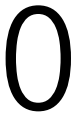

}

1 / 20

#### @Override public void start() { vertx.createHttpServer() .websocketHandler(this::createWebSocketServer) .listen(8080); }

2 / 20

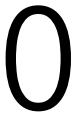

@Override public void start() { vertx.createHttpServer() .listen(8080); }

# .websocketHandler(this::createWebSocketServer)

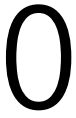

3 / 20

@Override public void start() { vertx.createHttpServer() .listen(8080); }

# .websocketHandler(this::createWebSocketServer)

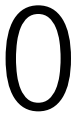

4 / 20

# .websocketHandler(this::createWebSocketServer)

@Override public void start() { vertx.createHttpServer() .listen(8080); } void createWebSocketServer (ServerWebSocket wsServer) { }

5 / 20

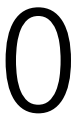

void createWebSocketServer(ServerWebSocket wsServer) { vertx.eventBus().<String>consumer(wsServer.path(), data -> { wsServer.writeFinalTextFrame(data.body()); data.reply("ok"); }); }

6 / 20

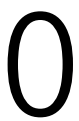

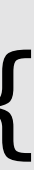
void createWebSocketServer(ServerWebSocket wsServer) { vertx.eventBus().<String>consumer(wsServer.path(), data -> { wsServer.writeFinalTextFrame(data.body()); data.reply("ok"); }); }

/ 20

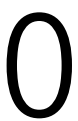

### var socket = new WebSocket( 'ws://HOST/token/ADDRESS' )

8 / 20

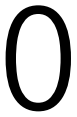

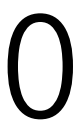

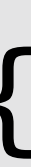

void createWebSocketServer(ServerWebSocket wsServer) { vertx.eventBus().<String>consumer(wsServer.path(), data -> { wsServer.writeFinalTextFrame(data.body()); data.reply("ok"); }); }

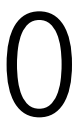

void createWebSocketServer(ServerWebSocket wsServer) { vertx.eventBus().<String>consumer(wsServer.path(), data -> { wsServer.writeFinalTextFrame(data.body()); data.reply("ok"); }); }

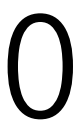

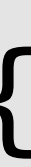

void createWebSocketServer(ServerWebSocket wsServer) { vertx.eventBus().<String>consumer(wsServer.path(), data -> { wsServer.writeFinalTextFrame(data.body()); data.reply("ok"); }); }

void createWebSocketServer (ServerWebSocket wsServer) { }

12 / 20

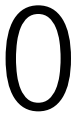

### Прием сообщений

@Override public void start() { vertx.createHttpServer() .websocketHandler(this::createWebSocketServer) .listen(8080); }<br>}

Data data = Json.decodeValue(wsFrame.textData(), Data.class);

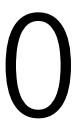

### Прием сообщений 13/20

void createWebSocketServer(ServerWebSocket wsServer) { wsServer.frameHandler(wsFrame -> { String token = "/token/" + data.getAddress(); vertx.eventBus().publish( token, wsFrame.textData()); }); }

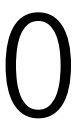

### Прием сообщений

void createWebSocketServer(ServerWebSocket wsServer) { wsServer.frameHandler(wsFrame -> { Data data = Json.decodeValue(wsFrame.textData(), Data.class); String token = "/token/" + data.getAddress(); vertx.eventBus().publish( token, wsFrame.textData()); }); }

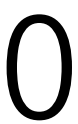

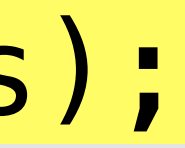

### Прием сообщений

void createWebSocketServer(ServerWebSocket wsServer) { wsServer.frameHandler(wsFrame -> { Data data = Json.decodeValue(wsFrame.textData(), Data.class); String token = "/token/" + data.getAddress(); vertx.eventBus().publish( token, wsFrame.textData()); }); }

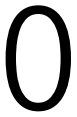

### Прием сообщений

### { "text" : "Hello", "address": "nickname" }

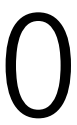

### Прием сообщений

void createWebSocketServer(ServerWebSocket wsServer) { wsServer.frameHandler(wsFrame -> { Data data = Json.decodeValue(wsFrame.textData(), Data.class);  $String token = "/token/" + data.getAddress();$  vertx.eventBus().publish( token, wsFrame.textData()); }); }

### Прием сообщений

Data data = Json.decodeValue(wsFrame.textData(), Data.class);

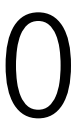

void createWebSocketServer(ServerWebSocket wsServer) { wsServer.frameHandler(wsFrame -> { String token = "/token/" + data.getAddress(); vertx.eventBus().publish( token, wsFrame.textData()); }); }

### Прием сообщений 19/20

void createWebSocketServer(ServerWebSocket wsServer) { vertx.eventBus().<String>consumer(wsServer.path(), data -> { wsServer.writeFinalTextFrame(data.body()); data.reply("ok"); }); }

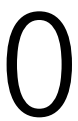

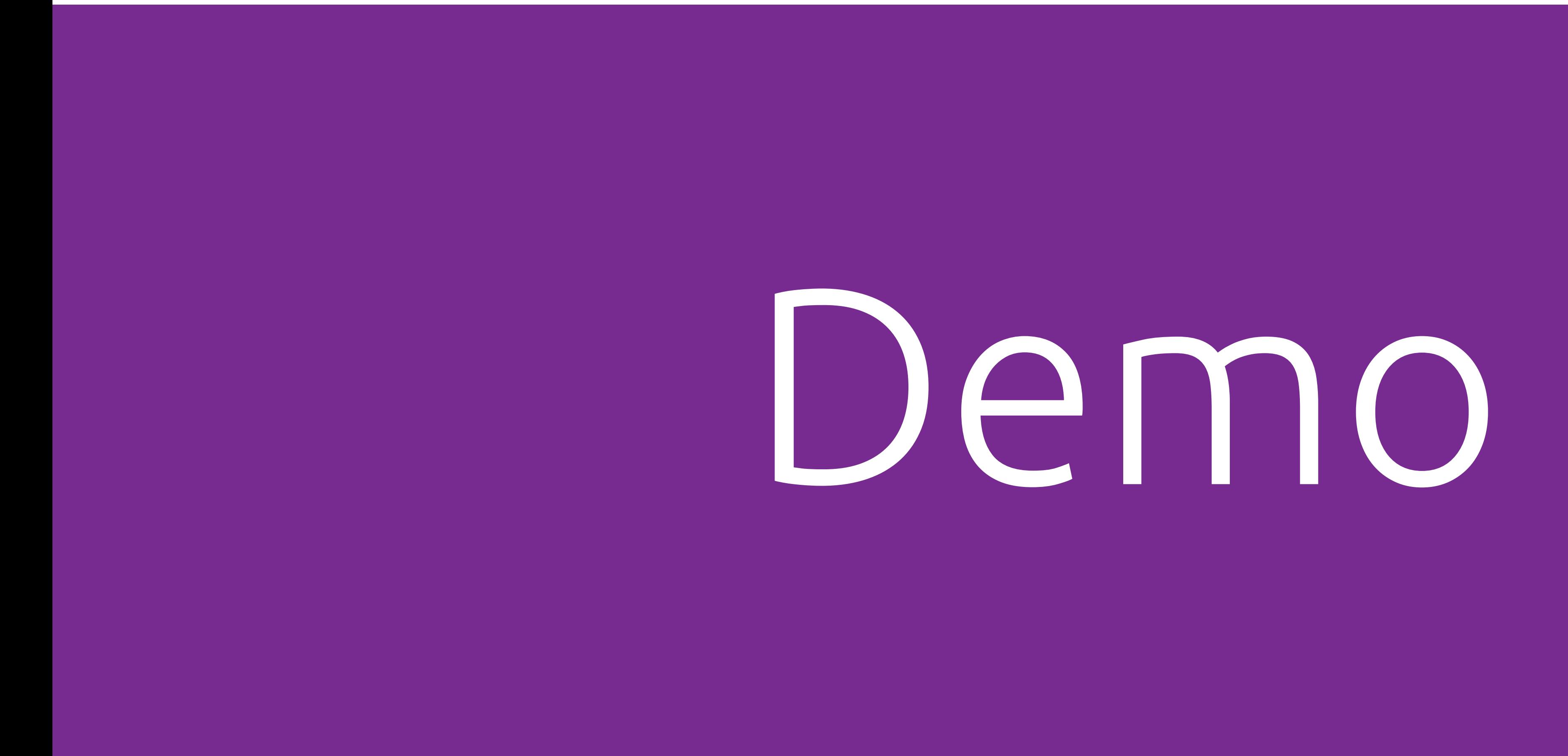

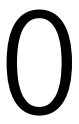

### Прием 20 / 20 сообщений

### Научились

Первое приложение Блокирующие операции WebSocket

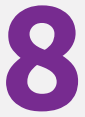

## Общая шина v2.0

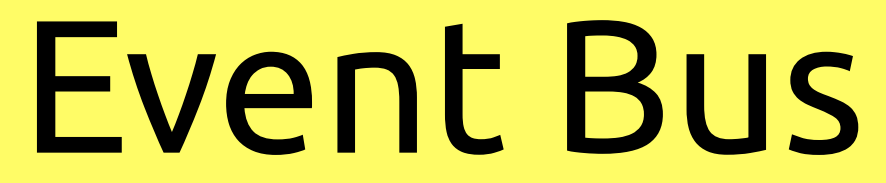

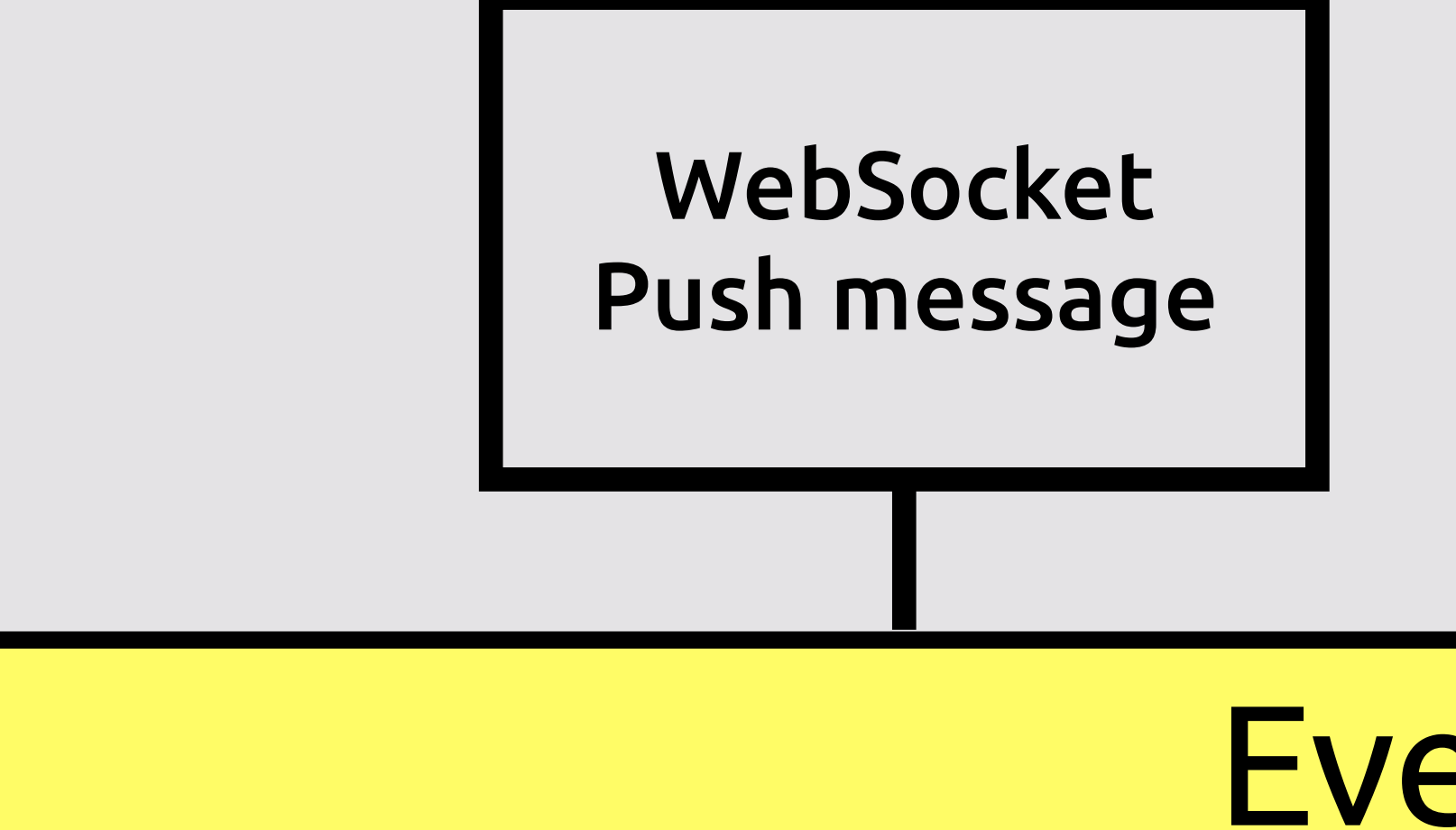

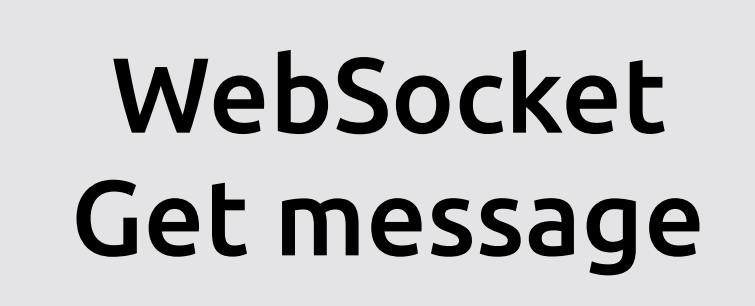

### Router

## Маршрутизатор

```
 Data data = Json.decodeValue(wsFrame.textData(), Data.class);
```
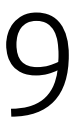

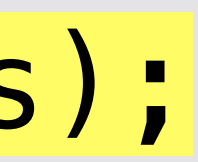

void createWebSocketServer(ServerWebSocket wsServer) { wsServer.frameHandler(wsFrame -> { String token = "/token/" + data.getAddress(); vertx.eventBus().publish( token, wsFrame.textData()); }); }

### Маршрутизатор 2/9

void createWebSocketServer(ServerWebSocket wsServer) { wsServer.frameHandler(wsFrame -> {

 vertx.eventBus().publish( "router", wsFrame.textData()); }); }

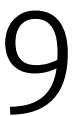

## $\blacksquare$  Маршрутизатор  $\blacksquare$  3/9

public class RouterVerticle extends AbstractVerticle { @Override public void start() { vertx.eventBus().consumer("router", this::router); }

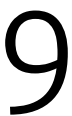

## $\blacksquare$  Маршрутизатор  $4/9$

public class RouterVerticle extends AbstractVerticle { @Override public void start() { vertx.eventBus().consumer("router", this::router); }

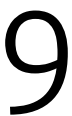

## $\blacksquare$  Маршрутизатор 5/9

public class RouterVerticle extends AbstractVerticle { @Override public void start() { vertx.eventBus().consumer("router", this::router); }

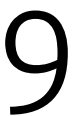

### $\blacksquare$  Маршрутизатор  $6/9$

void createWebSocketServer(ServerWebSocket wsServer) { wsServer.frameHandler(wsFrame -> {

 vertx.eventBus().publish( "router", wsFrame.textData()); }); }

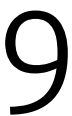

## Маршрутизатор 7/9

public class RouterVerticle extends AbstractVerticle { @Override public void start() { vertx.eventBus().consumer("router", this::router); }

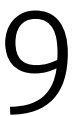

## $\blacksquare$  Маршрутизатор в  $\blacksquare$  8/9

public class RouterVerticle extends AbstractVerticle { @Override public void start() { vertx.eventBus().consumer("router", this::router); }

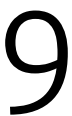

# vertx.eventBus().<String>consumer(wsServer.path(), data -> {

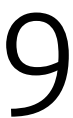

### **Маршрутизатор** 9/9

void createWebSocketServer(ServerWebSocket wsServer) { wsServer.writeFinalTextFrame(data.body()); data.reply("ok"); }); }

# Продумывайте маршруты

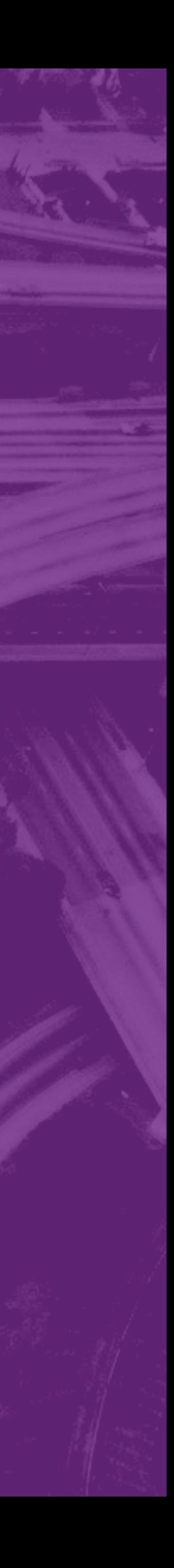

### Научились

Первое приложение Блокирующие операции WebSocket Путь сообщения H

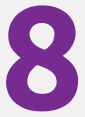

## Общая шина v2.1

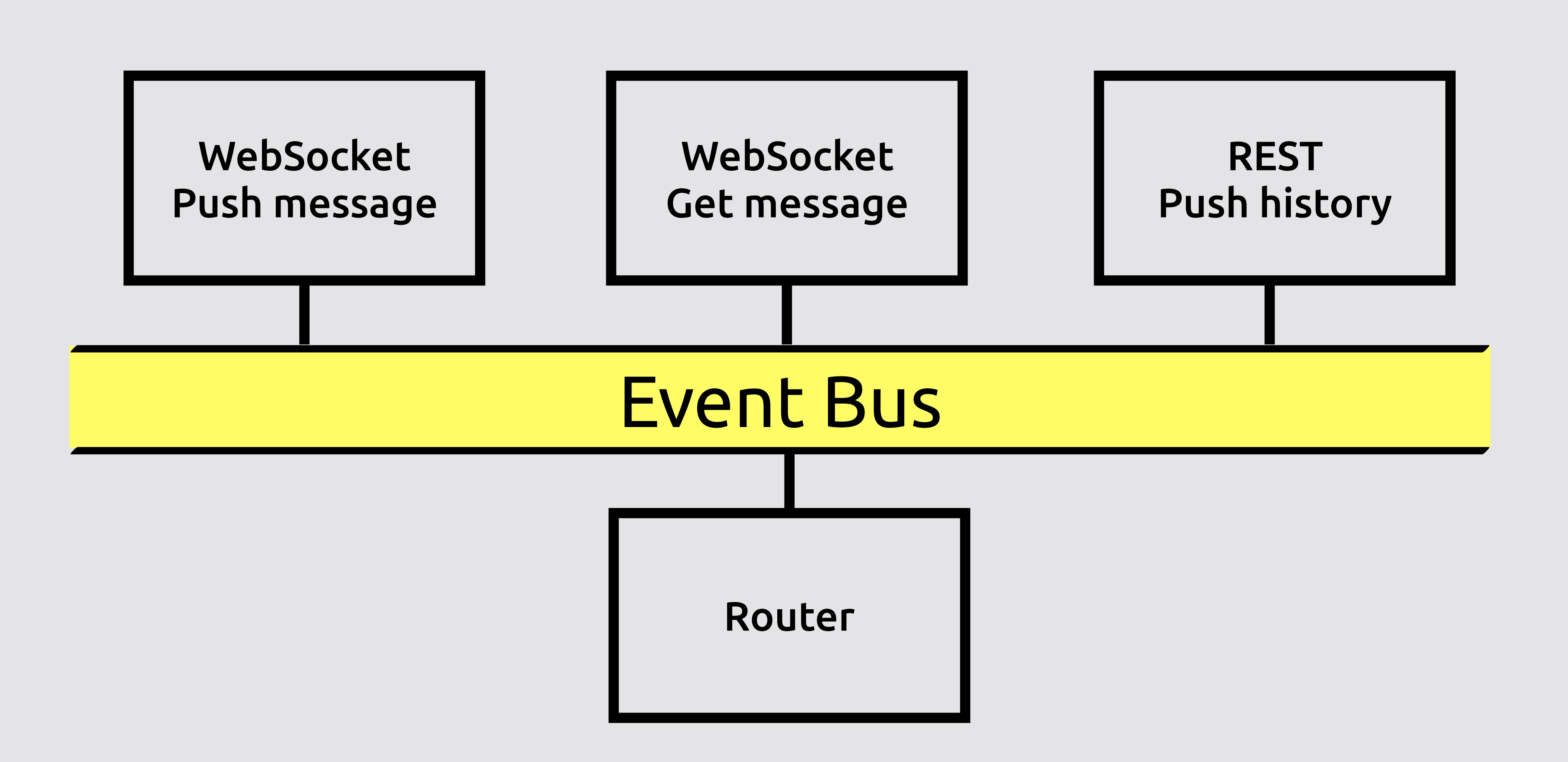

### Rest-клиент

### curl \ -H "Content-Type: application/json" \  $-X$  POST  $-d$ '{"text":"Message","address":"token"}' \ http://HOST/sendMessage

### public class RestServerVerticle extends AbstractVerticle { @Override public void start() { } }

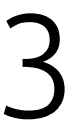

### public class RestServerVerticle extends AbstractVerticle { @Override public void start() { } }

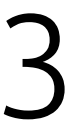

@Override public void start() { HttpServer httpServer = vertx.createHttpServer(); Router httpRouter = Router.*router*(vertx); httpRouter.route().handler(BodyHandler.*create*()); httpRouter.post("/sendMessage") .handler(request -> { vertx.eventBus().publish("router", request.getBodyAsString()); request.response().end("ok"); }); httpServer.requestHandler(httpRouter::accept); httpServer.listen(8081); }

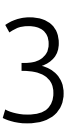

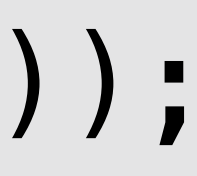

@Override public void start() { HttpServer httpServer = vertx.createHttpServer(); Router httpRouter = Router.*router*(vertx); httpRouter.route().handler(BodyHandler.*create*()); httpRouter.post("/sendMessage") .handler(request -> { vertx.eventBus().publish("router", request.getBodyAsString()); request.response().end("ok"); }); httpServer.requestHandler(httpRouter::accept); httpServer.listen(8081); }

```
4 / 13
```
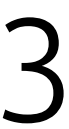

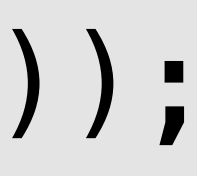

@Override public void start() { HttpServer httpServer = vertx.createHttpServer(); Router httpRouter = Router.*router*(vertx); httpRouter.route().handler(BodyHandler.*create*()); httpRouter.post("/sendMessage") .handler(request -> { vertx.eventBus().publish("router", request.getBodyAsString()); request.response().end("ok"); }); httpServer.requestHandler(httpRouter::accept); httpServer.listen(8081); }

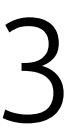

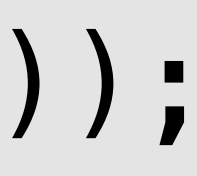

@Override public void start() { HttpServer httpServer = vertx.createHttpServer(); Router httpRouter = Router.*router*(vertx); httpRouter.route().handler(BodyHandler.*create*()); httpRouter.post("/sendMessage") .handler(request -> { vertx.eventBus().publish("router", request.getBodyAsString()); request.response().end("ok"); }); httpServer.requestHandler(httpRouter::accept); httpServer.listen(8081); }

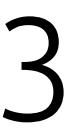

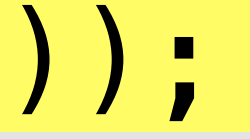

@Override public void start() { HttpServer httpServer = vertx.createHttpServer(); Router httpRouter = Router.*router*(vertx); httpRouter.route().handler(BodyHandler.*create*()); httpRouter.post("/sendMessage") .handler(request -> { vertx.eventBus().publish("router", request.getBodyAsString()); request.response().end("ok"); }); httpServer.requestHandler(httpRouter::accept); httpServer.listen(8081); }

```
7 / 13
```
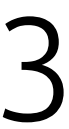

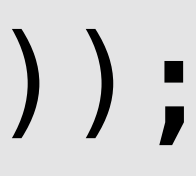
@Override public void start() { HttpServer httpServer = vertx.createHttpServer(); Router httpRouter = Router.*router*(vertx); httpRouter.route().handler(BodyHandler.*create*()); httpRouter.post("/sendMessage") .handler(request -> { vertx.eventBus().publish("router", request.getBodyAsString()); request.response().end("ok"); }); httpServer.requestHandler(httpRouter::accept); httpServer.listen(8081); }

```
8 / 13
```
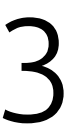

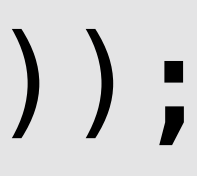

@Override public void start() { HttpServer httpServer = vertx.createHttpServer(); Router httpRouter = Router.*router*(vertx); httpRouter.route().handler(BodyHandler.*create*()); httpRouter.post("/sendMessage") .handler(request  $\rightarrow$  { vertx.eventBus().publish("router", request.getBodyAsString()); request.response().end("ok"); }); httpServer.requestHandler(httpRouter::accept); httpServer.listen(8081); }

9 / 13

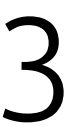

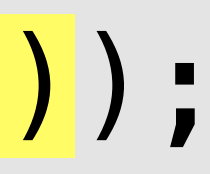

@Override public void start() { HttpServer httpServer = vertx.createHttpServer(); Router httpRouter = Router.*router*(vertx); httpRouter.route().handler(BodyHandler.*create*()); httpRouter.post("/sendMessage") .handler(request -> { vertx.eventBus().publish("router", request.getBodyAsString()); request.response().end("ok"); }); httpServer.requestHandler(httpRouter::accept); httpServer.listen(8081); }

10 / 13

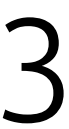

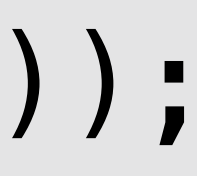

@Override public void start() { HttpServer httpServer = vertx.createHttpServer(); Router httpRouter = Router.*router*(vertx); httpRouter.route().handler(BodyHandler.*create*()); httpRouter.post("/sendMessage") .handler(request  $\rightarrow$  { vertx.eventBus().publish("router", request.getBodyAsString()); request.response().end("ok"); }); httpServer.requestHandler(httpRouter::accept); httpServer.listen(8081); }

```
11 / 13
```
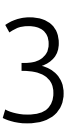

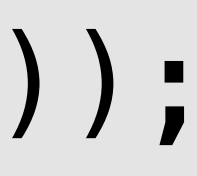

@Override public void start() { HttpServer httpServer = vertx.createHttpServer(); Router httpRouter = Router.*router*(vertx); httpRouter.route().handler(BodyHandler.*create*()); httpRouter.post("/sendMessage") .handler(request -> { vertx.eventBus().publish("router", request.getBodyAsString()); request.response().end("ok"); }); httpServer.requestHandler(httpRouter::accept); httpServer.listen(8081); }

12 / 13

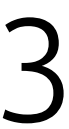

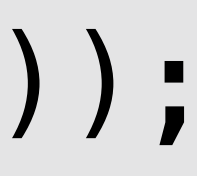

# Demo

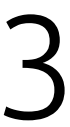

13 / 13

### Отправка сообщений по REST

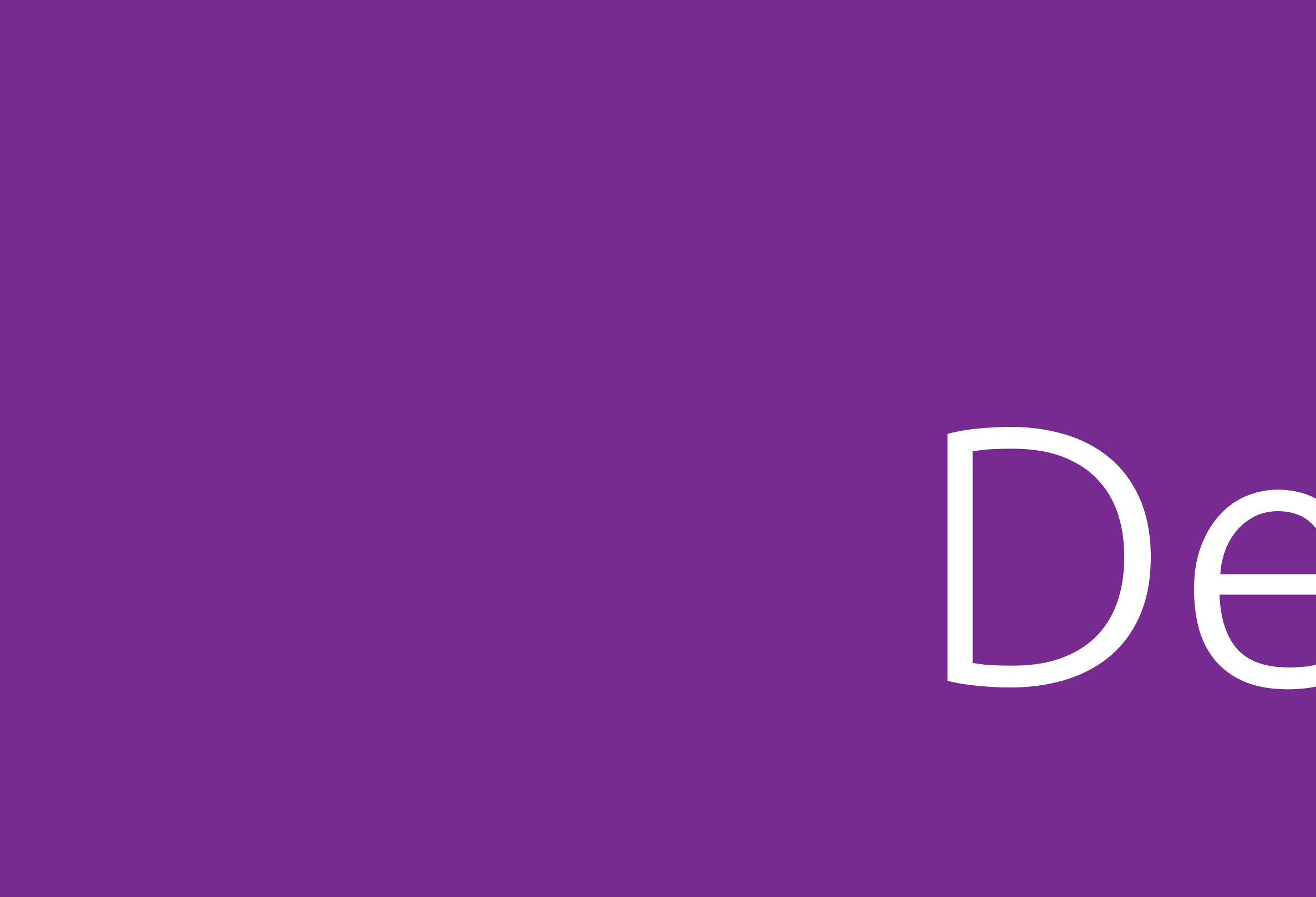

Первое приложение Блокирующие операции WebSocket Путь сообщения

### REST

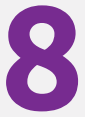

### Научились **5 / 8**

## Общая шина v2.2

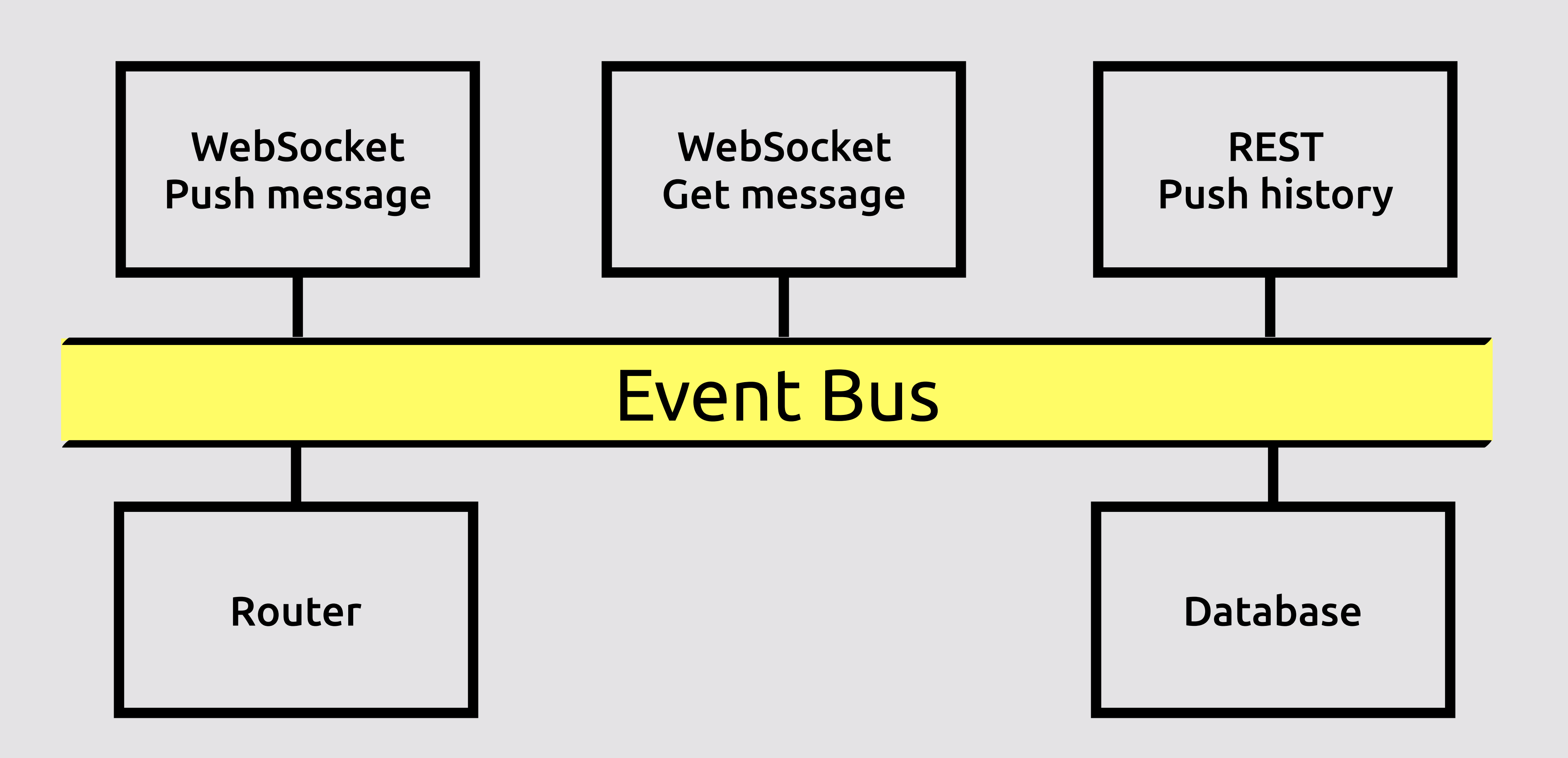

## MongoDB 1/15

```
 client = MongoClient.createShared(vertx, new JsonObject() 
 vertx.eventBus().consumer("router", this::saveDb);
```
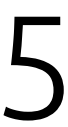

## MongoDB 2/15

```
 client = MongoClient.createShared(vertx, new JsonObject() 
 vertx.eventBus().consumer("router", this::saveDb);
```
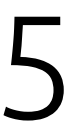

## MongoDB 3/15

```
 client = MongoClient.createShared(vertx, new JsonObject() 
 vertx.eventBus().consumer("router", this::saveDb);
```
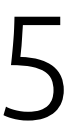

## MongoDB 4/15

```
 client = MongoClient.createShared(vertx, new JsonObject() 
 vertx.eventBus().consumer("router", this::saveDb);
```
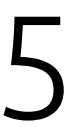

## MongoDB 5/15

```
 client = MongoClient.createShared(vertx, new JsonObject() 
 vertx.eventBus().consumer("router", this::saveDb);
```
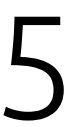

## MongoDB 6/15

```
 client = MongoClient.createShared(vertx, new JsonObject() 
 vertx.eventBus().consumer("router", this::saveDb);
```
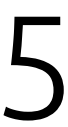

```
 client = MongoClient.createShared(vertx, new JsonObject() 
vertx.eventBus().consumer("router", this::saveDb);
```
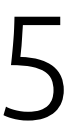

## MongoDB 7/15

```
 client = MongoClient.createShared(vertx, new JsonObject() 
vertx.eventBus().consumer("router", this::saveDb);
```
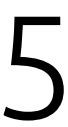

## MongoDB 8/15

public class MongoDbVerticle extends AbstractVerticle { private MongoClient client; @Override public void start() { .put("db\_name", "my\_DB")); } }

void saveDb(Message<String> message) { }

## $\begin{array}{ll}\n 1 \text{ MongoDB} \\
 9/15\n \end{array}$

void saveDb(Message<String> message) { client.insert("message", new JsonObject(message.body()), this::handlerSaved); }<br>*}* 

void handlerSaved(AsyncResult<String> stringAsyncResult) { if (stringAsyncResult.succeeded()) { System.out.println("MongoDB save: " + stringAsyncResult.result()); } else { System.out.println("ERROR MongoDB: + stringAsyncResult.cause()); } }

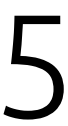

## MongoDB 10/15

void saveDb(Message<String> message) { client.insert("message", }<br>*}* 

void handlerSaved(AsyncResult<String> stringAsyncResult) {

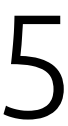

 if (stringAsyncResult.succeeded()) { System.out.println("MongoDB save: " + stringAsyncResult.result()); } else { System.out.println("ERROR MongoDB: + stringAsyncResult.cause()); } }

new JsonObject(message.body()), this::handlerSaved);

void saveDb(Message<String> message) { client.insert("message", }<br>*}* 

void handlerSaved(AsyncResult<String> stringAsyncResult) { if (stringAsyncResult.succeeded()) { System.out.println("MongoDB save: " + stringAsyncResult.result()); } else { System.out.println("ERROR MongoDB: + stringAsyncResult.cause()); }

- 
- new JsonObject(message.body()), this::handlerSaved);

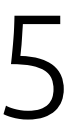

## **MongoDB** 11/15

}

12 / 15

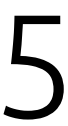

void createWebSocketServer(ServerWebSocket wsServer) { wsServer.frameHandler(wsFrame -> {

 vertx.eventBus().publish( "router", wsFrame.textData()); }); }

### MongoDB

## MongoDB 13/15

void saveDb(Message<String> message) { client.insert("message", }<br>}

void handlerSaved(AsyncResult<String> stringAsyncResult) {

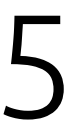

 if (stringAsyncResult.succeeded()) { System.*out*.println("MongoDB save: " + stringAsyncResult.result()); } else { System.out.println("ERROR MongoDB: + stringAsyncResult.cause()); }

new JsonObject(message.body()), this::handlerSaved);

## MongoDB 14/15

void saveDb(Message<String> message) { client.insert("message", }<br>*}* 

- 
- new JsonObject(message.body()), this::handlerSaved);
- void handlerSaved(AsyncResult<String> stringAsyncResult) {
	-

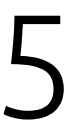

 if (stringAsyncResult.succeeded()) { System.out.println("MongoDB save: " + stringAsyncResult.result()); } else { System.out.println("ERROR MongoDB: + stringAsyncResult.cause()); } }

void saveDb(Message<String> message) { client.insert("message", }<br>*}* 

void handlerSaved(AsyncResult<String> stringAsyncResult) { if (stringAsyncResult.succeeded()) { System.out.println("MongoDB save: " + stringAsyncResult.result()); } else { System.out.println("ERROR MongoDB: + stringAsyncResult.cause()); }

new JsonObject(message.body()), this::handlerSaved);

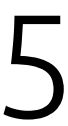

## MongoDB 15/15

}

Первое приложение Блокирующие операции WebSocket Путь сообщения

### REST

### База данных

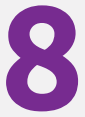

### Научились **6 / 8**

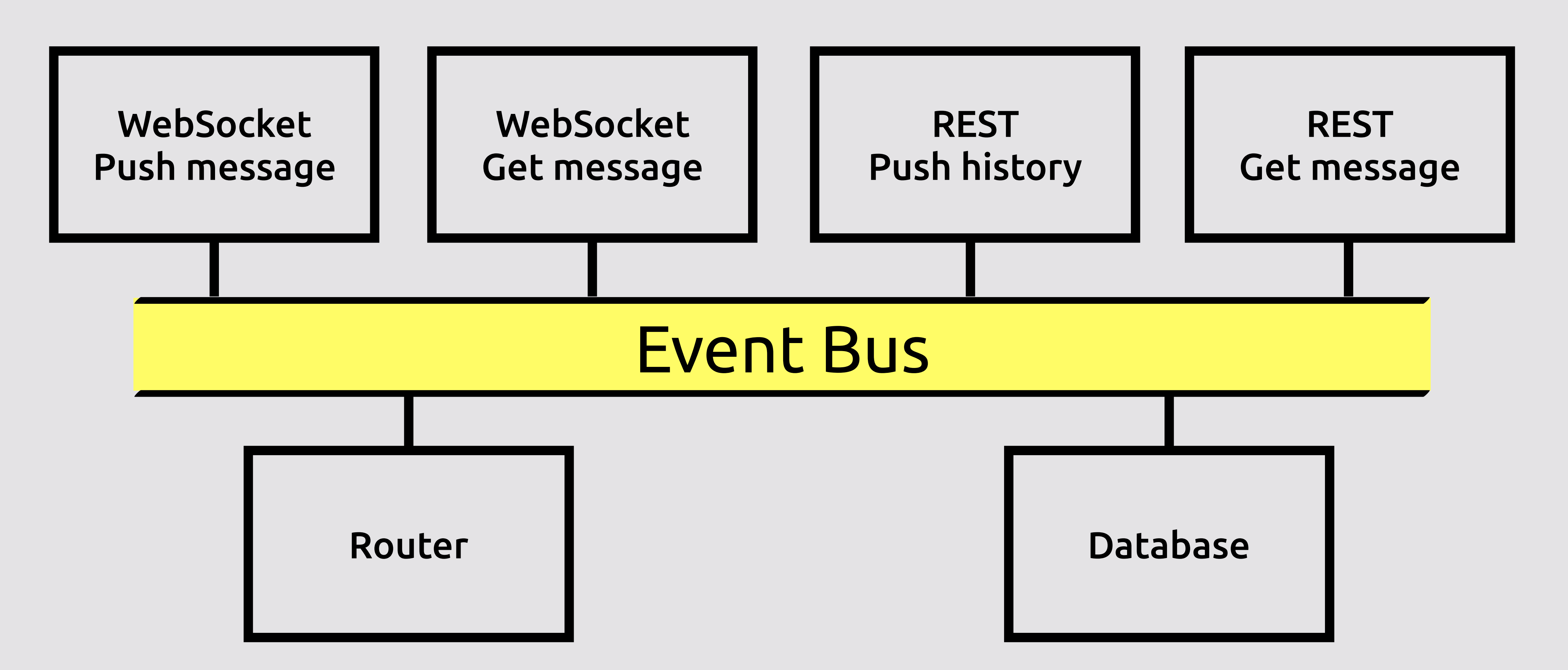

## Общая шина v2.3

## curl http://HOST/getHistory

### Rest-клиент

### Прием сообщений по REST

### public class RestServerVerticle extends AbstractVerticle {

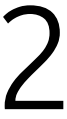

 @Override public void start() { } }

1 / 12

```
@Override 
public void start() {
// . . . 
   httpRouter.get("/getHistory")
   .handler(request -> 
     vertx.eventBus().send(
       "getHistory", request.getBodyAsString(), 
          result -> 
            request.response().end(
              result.result().body().toString())));
// . . .
}
```
2 / 12

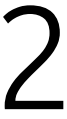

```
@Override 
public void start() {
// . . . 
   httpRouter.get("/getHistory") 
   .handler(request -> 
     vertx.eventBus().send(
       "getHistory", request.getBodyAsString(), 
          result -> 
            request.response().end(
              result.result().body().toString())));
// . . .
}
```
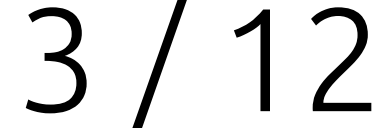

```
@Override 
public void start() {
// . . . 
   httpRouter.get("/getHistory") 
   .handler(request -> 
     vertx.eventBus().send(
       "getHistory", request.getBodyAsString(), 
          result -> 
            request.response().end(
// . . .
}
```
result.result().body().toString())));

4 / 12

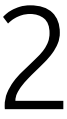

```
@Override 
public void start() {
// . . . 
   httpRouter.get("/getHistory") 
   .handler(request -> 
     vertx.eventBus().send(
       "getHistory", request.getBodyAsString(), 
          result -> 
            request.response().end(
             result.result().body().toString())));
// . . .
}
```
5 / 12

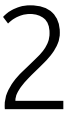

```
@Override 
public void start() {
// . . . 
   httpRouter.get("/getHistory") 
   .handler(request -> 
     vertx.eventBus().send(
       "getHistory", request.getBodyAsString(), 
          result -> 
            request.response().end(
// . . .
}
```
result.result().body().toString())));

6 / 12

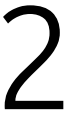

public class MongoDbVerticle extends AbstractVerticle { private MongoClient client; @Override public void start() { // . . . vertx.eventBus().consumer("getHistory", this::getHistory); } } void getHistory(Message<String> message) { client.find("message", new JsonObject(), result -> message.reply( Json.encode(result.result())) ); }

### Прием  ${\bf co}$ общений по REST  $7/12$

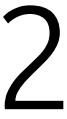

```
public class MongoDbVerticle extends AbstractVerticle { 
   private MongoClient client; 
   @Override 
   public void start() {
   // . . . 
   vertx.eventBus().consumer("getHistory", this::getHistory); 
 } 
}
void getHistory(Message<String> message) { 
   client.find("message", new JsonObject(), 
     result -> message.reply(
       Json.encode(result.result())) 
 ); 
}
```
### Прием  ${\bf co}$ общений по REST  $8/12$

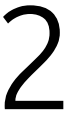

```
public class MongoDbVerticle extends AbstractVerticle { 
   private MongoClient client; 
   @Override 
   public void start() {
   // . . . 
   vertx.eventBus().consumer("getHistory", this::getHistory); 
 } 
}
void getHistory(Message<String> message) { 
   client.find("message", new JsonObject(), 
     result -> message.reply(
      Json.encode(<mark>result.result()</mark>))
 ); 
}
```
### Прием  ${\bf co}$ общений по REST  $9/12$

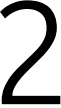

```
public class MongoDbVerticle extends AbstractVerticle { 
   private MongoClient client; 
   @Override 
   public void start() {
  // . . . 
   vertx.eventBus().consumer("getHistory", this::getHistory); 
 } 
}
void getHistory(Message<String> message) { 
   client.find("message", new JsonObject(), 
     result -> message.reply(
       Json.encode(result.result())) 
 ); 
}
```
### Прием  ${\bf co}$ общений по REST  $10/12$

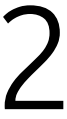
```
@Override 
public void start() {
// . . . 
   httpRouter.get("/getHistory") 
   .handler(request -> 
     vertx.eventBus().send(
       "getHistory", request.getBodyAsString(), 
          result -> 
            request.response().end(
// . . .
}
```
result.result().body().toString())));

11 / 12

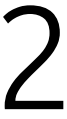

#### Прием сообщений по REST

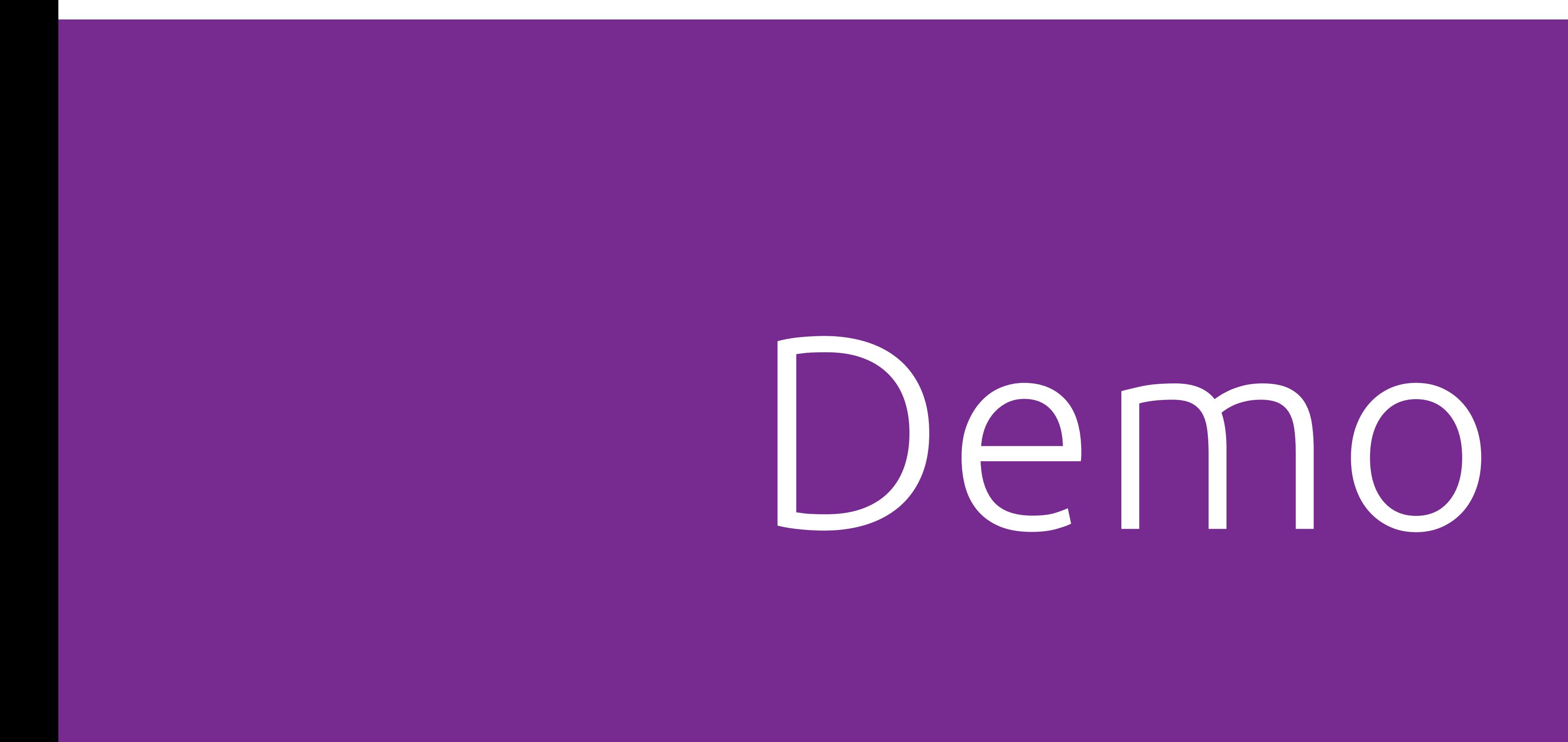

12 / 12

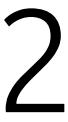

#### Прием сообщений по REST

# Kubernetes<br>| Kubernetes

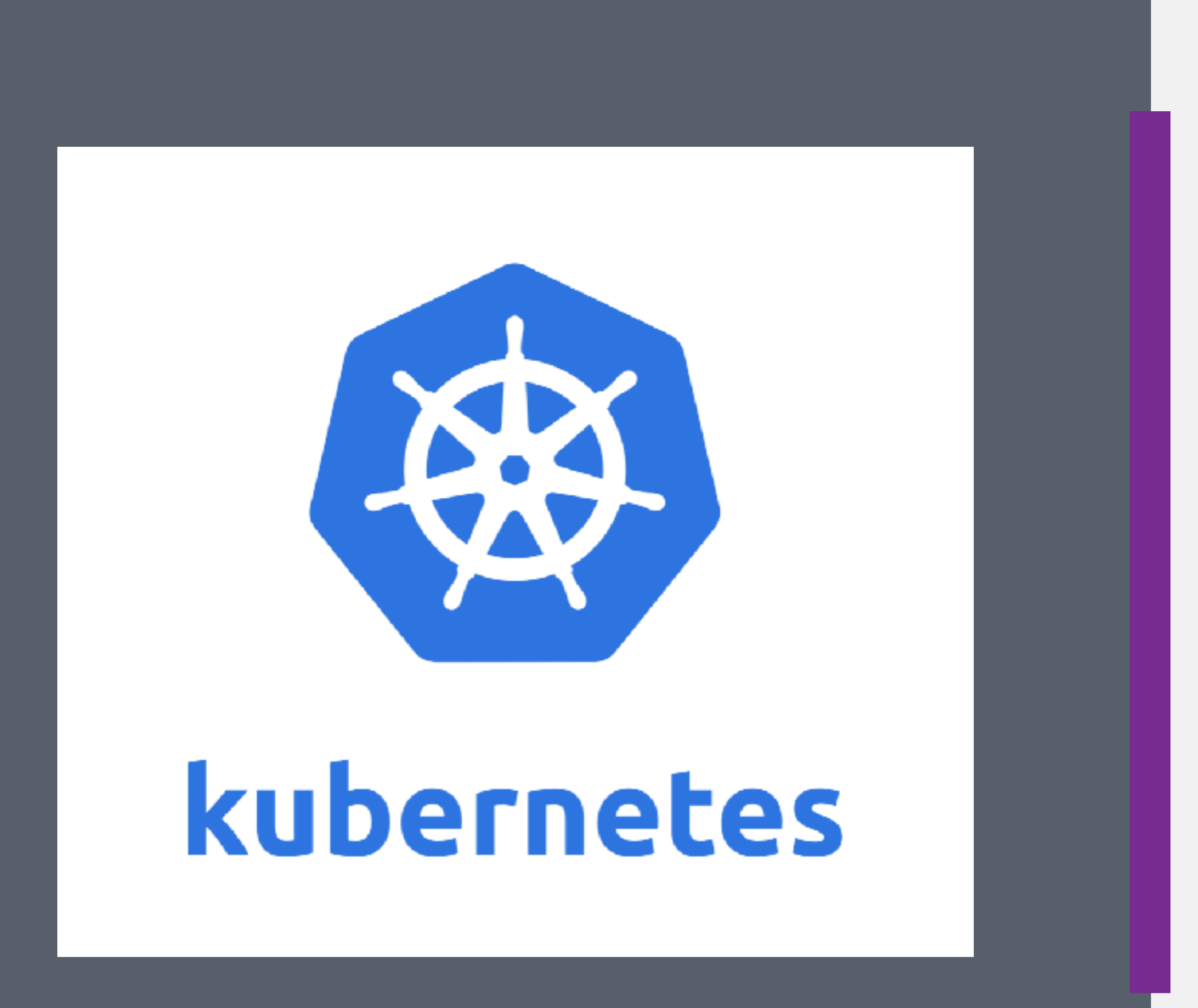

#### • Управляет Docker контейнерами

#### • Первоначальный разработчик — Google

#### ■ С греческого — «Рулевой»

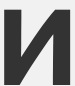

### Kubernetes

#### **Задача — автоматизировать работу с Docker контейнерами:**

Масштабирование п

#### Установка

#### Обновление

#### Возврат к старой версии

#### Мониторинг

ш

п

Логирование

### Что такое Deployment

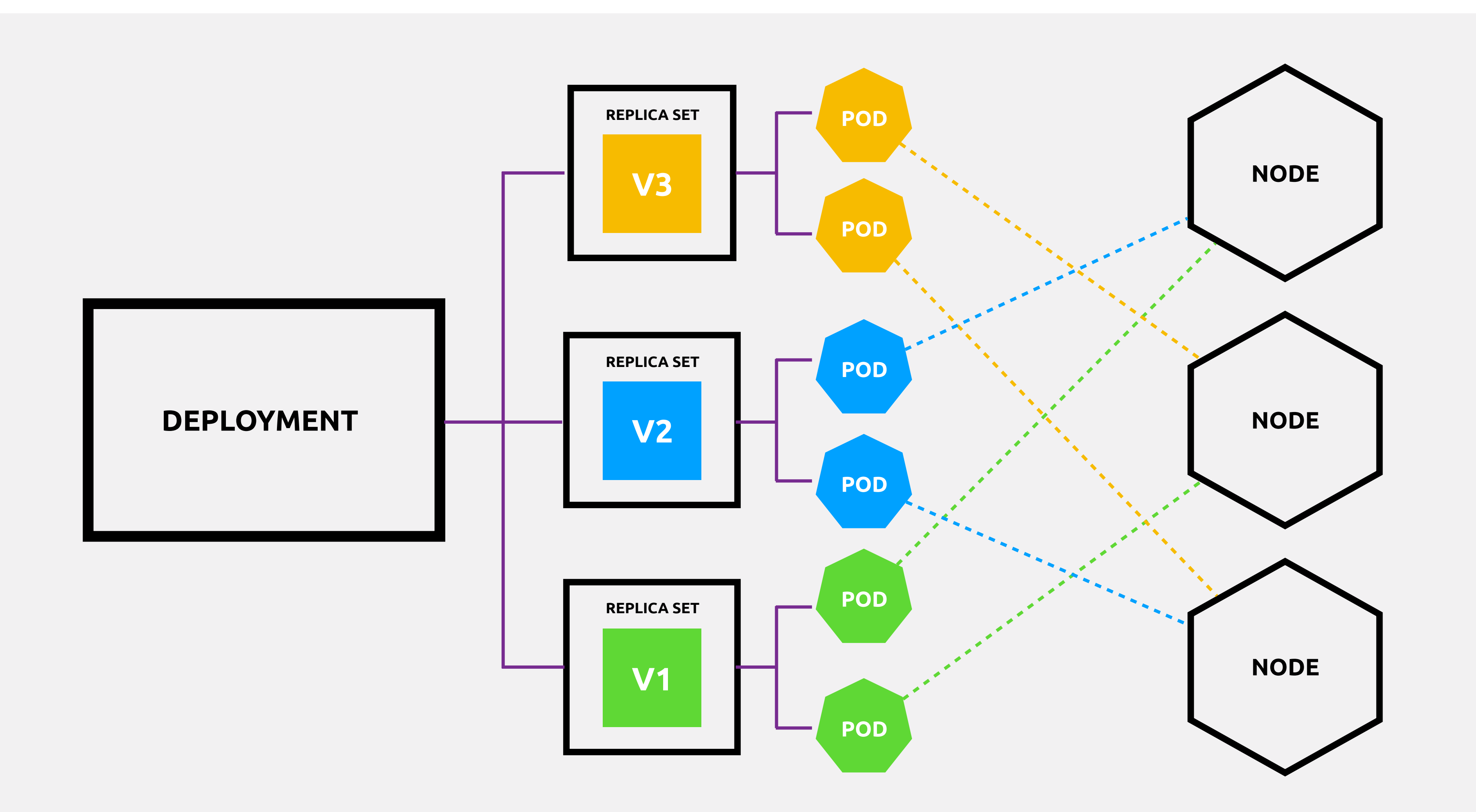

#### public class Starter {

public static void main(String[] args) { Vertx.vertx().deployVerticle(new WsServerVerticle()); Vertx.vertx().deployVerticle(new RestServerVerticle()); Vertx.vertx().deployVerticle(new RouterVerticle()); Vertx.vertx().deployVerticle(new MongoDbVerticle()); } }

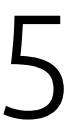

-- apiVersion: apps/v1 kind: Deployment metadata: name: jbreak-chat spec: selector: matchLabels: run: jbreak-chat replicas: 1 template: metadata: labels: run: jbreak-chat spec: containers: - name: jbreak-chat image: dzx912/jbreak-chat:1 ports: - containerPort: 8080 - containerPort: 8081

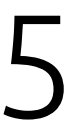

-- apiVersion: v1 kind: Service metadata: name: jbreak-chat labels: run: jbreak-chat spec: selector: run: jbreak-chat-server ports: - name: websocket port: 8080 nodePort: 30080 - name: http port: 8081 nodePort: 30081 type: LoadBalancer

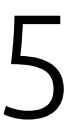

# kubectl apply -f chat.yaml

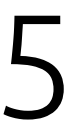

# Deploy  $5/5$

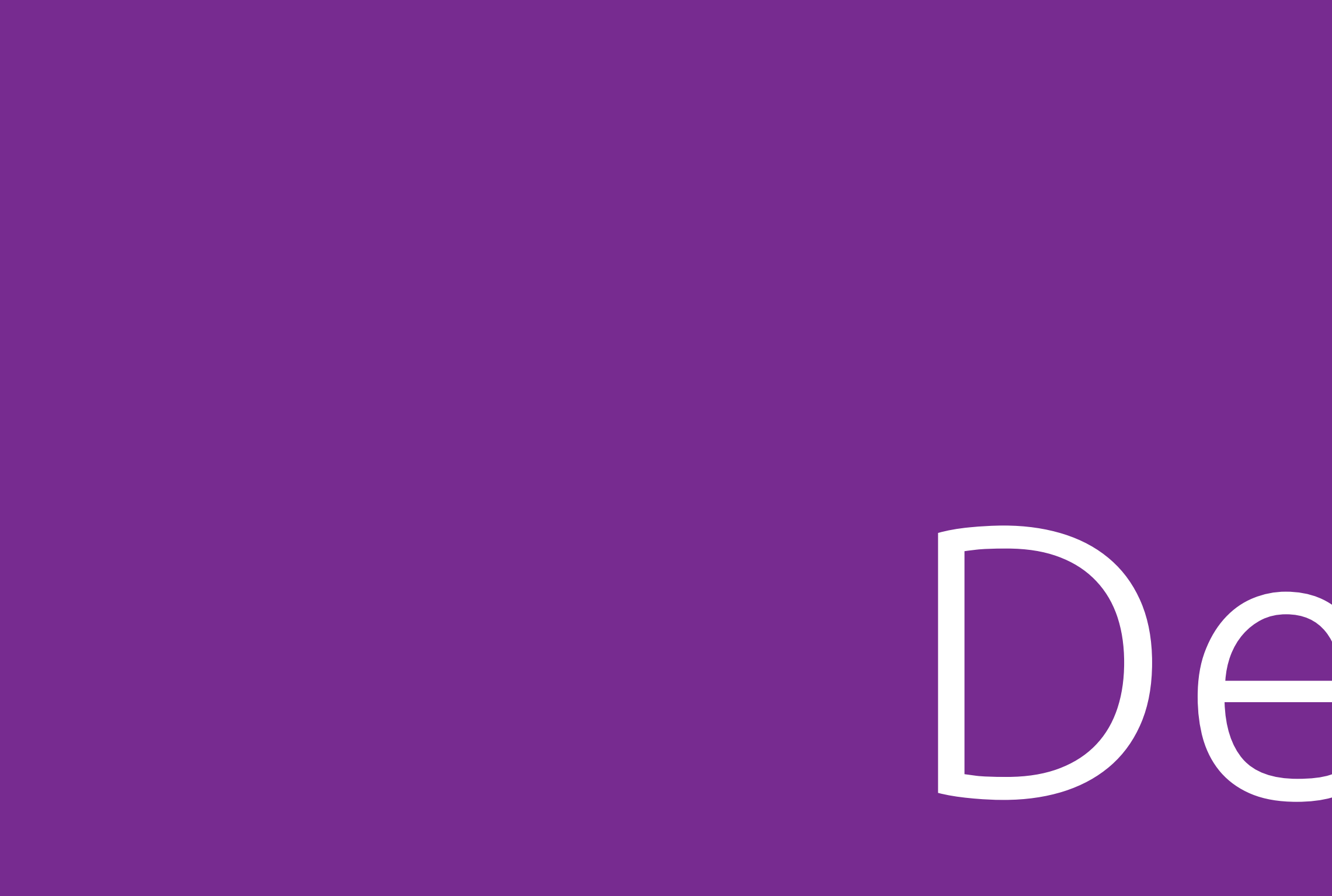

# Demo

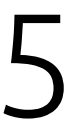

#### Cluster Manager в Vert.x

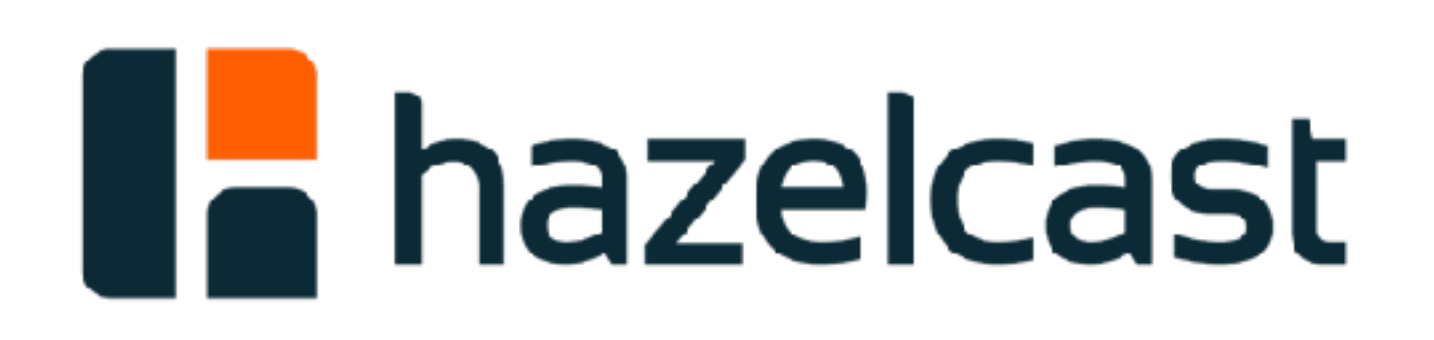

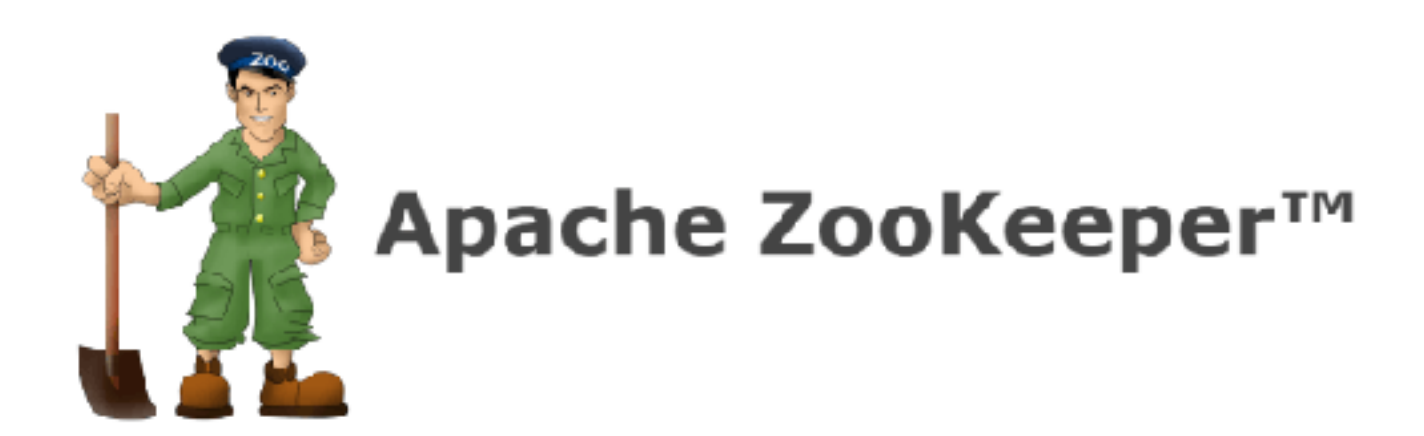

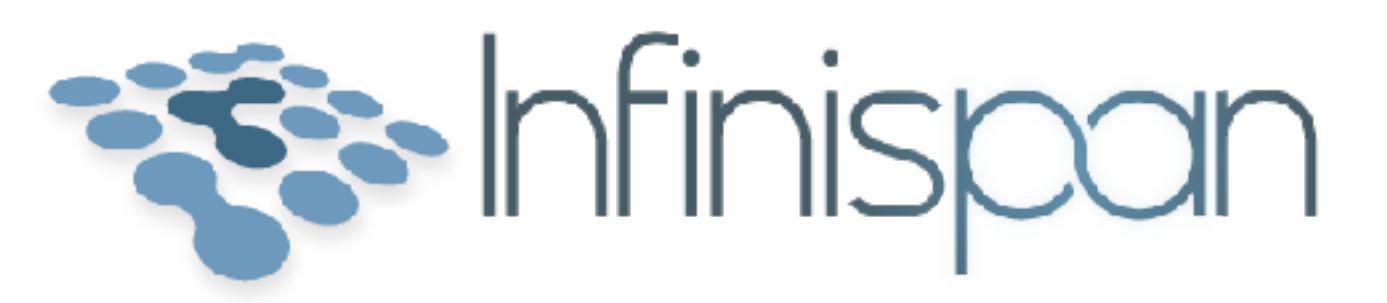

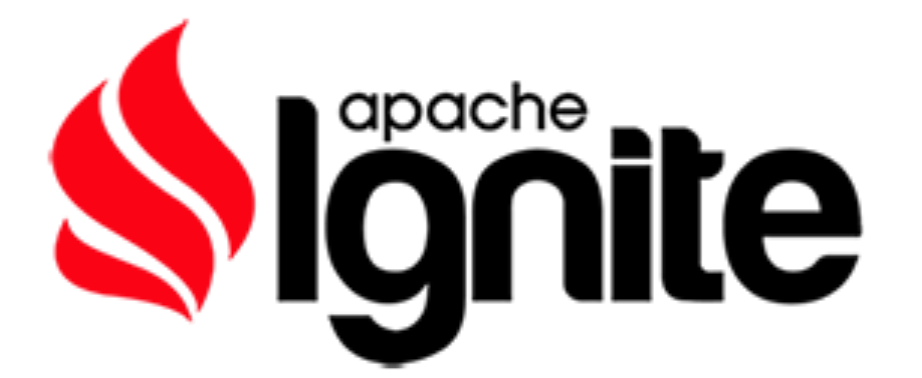

}

IgniteConfiguration getIgniteConfiguration() { TcpDiscoverySpi spi = new TcpDiscoverySpi(); TcpDiscoveryKubernetesIpFinder ipFinder = new TcpDiscoveryKubernetesIpFinder();

ipFinder.setServiceName("jbreak-chat");

 spi.setIpFinder(ipFinder); IgniteConfiguration cfg = new IgniteConfiguration(); cfg.setDiscoverySpi(spi); return cfg;

# Cluster<br>B Vert.x

apiVersion: v1 kind: Service metadata: name: jbreak-chat

 $\begin{array}{cccccccccccccc} \bullet & \bullet & \bullet & \bullet & \bullet & \bullet & \bullet \end{array}$ 

}

IgniteConfiguration getIgniteConfiguration() { TcpDiscoverySpi spi = new TcpDiscoverySpi(); TcpDiscoveryKubernetesIpFinder ipFinder = new TcpDiscoveryKubernetesIpFinder();

ipFinder.setServiceName("jbreak-chat");

 spi.setIpFinder(ipFinder); IgniteConfiguration cfg = new IgniteConfiguration(); cfg.setDiscoverySpi(spi); return cfg;

void setupCluster() { ClusterManager clusterManager = new IgniteClusterManager(getIgniteConfiguration());

 VertxOptions options = new VertxOptions() .setClustered(true)

- .setClusterManager(clusterManager)
- .setClusterHost(getMyIp());

```
 Vertx.clusteredVertx(options, res -> { 
     if (res.succeeded()) { 
         Vertx vertx = res.result(); 
          deploy(vertx); 
     } 
 });
```

```
}
```
void setupCluster() { ClusterManager clusterManager = new IgniteClusterManager(getIgniteConfiguration());

- .setClusterManager(clusterManager)
- .setClusterHost(getMyIp());

 VertxOptions options = new VertxOptions() .setClustered(true)

```
 Vertx.clusteredVertx(options, res -> { 
     if (res.succeeded()) { 
         Vertx vertx = res.result(); 
          deploy(vertx); 
     } 
 });
```

```
}
```
void setupCluster() { ClusterManager clusterManager = new IgniteClusterManager(getIgniteConfiguration());

 VertxOptions options = new VertxOptions() .setClustered(true)

- .setClusterManager(clusterManager)
- .setClusterHost(getMyIp());

```
 Vertx.clusteredVertx(options, res -> { 
     if (res.succeeded()) { 
         Vertx vertx = res.result(); 
         deploy(vertx); 
    } 
 });
```

```
}
```
void setupCluster() { ClusterManager clusterManager = new IgniteClusterManager(getIgniteConfiguration());

 VertxOptions options = new VertxOptions() .setClustered(true)

- .setClusterManager(clusterManager)
- .setClusterHost(getMyIp());

```
 Vertx.clusteredVertx(options, res -> { 
    if (<mark>res.succeeded()</mark>) {
          Vertx vertx = res.result(); 
          deploy(vertx); 
     } 
 });
```
}

void setupCluster() { ClusterManager clusterManager = new IgniteClusterManager(getIgniteConfiguration());

 VertxOptions options = new VertxOptions() .setClustered(true)

- .setClusterManager(clusterManager)
- .setClusterHost(getMyIp());

```
 Vertx.clusteredVertx(options, res -> { 
     if (res.succeeded()) { 
         Vertx vertx = res.result();
         deploy(vertx); 
    } 
 });
```

```
}
```
void setupCluster() { ClusterManager clusterManager = new IgniteClusterManager(getIgniteConfiguration());

 VertxOptions options = new VertxOptions() .setClustered(true)

- .setClusterManager(clusterManager)
- .setClusterHost(getMyIp());

```
 Vertx.clusteredVertx(options, res -> { 
     if (res.succeeded()) { 
         Vertx vertx = res.result(); 
        deploy(vertx);
     }
```
});

}

void deploy(Vertx vertx) { vertx.deployVerticle(new WsServerVerticle()); vertx.deployVerticle(new RestServerVerticle()); vertx.deployVerticle(new RouterVerticle()); vertx.deployVerticle(new MongoDbVerticle());  $\sum$ 

- 
- 
- 
- 

### Научились

Первое приложение Блокирующие операции WebSocket Путь сообщения

#### REST

#### База данных

Кластеризация

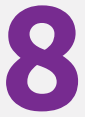

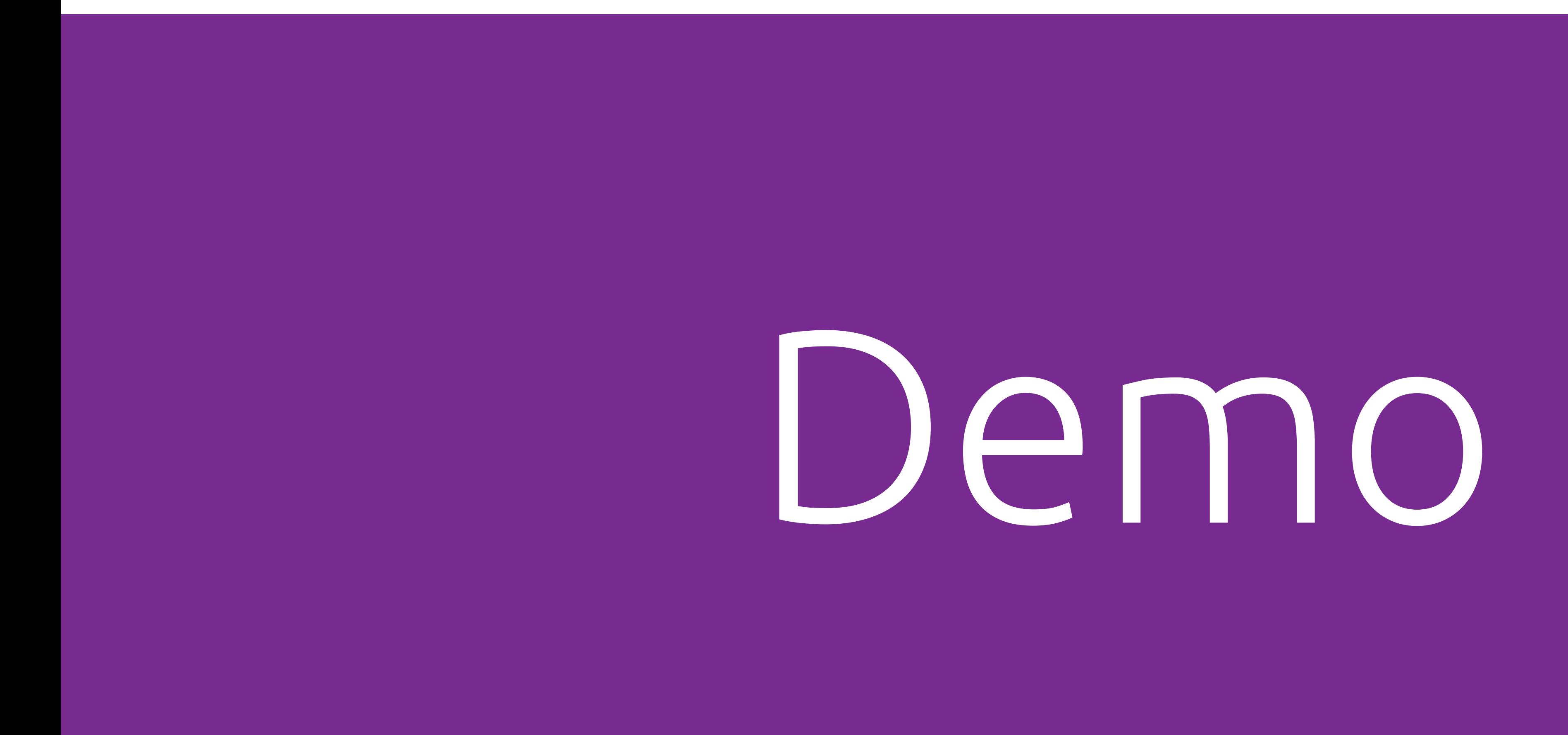

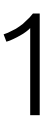

# Продумывайте маршруты

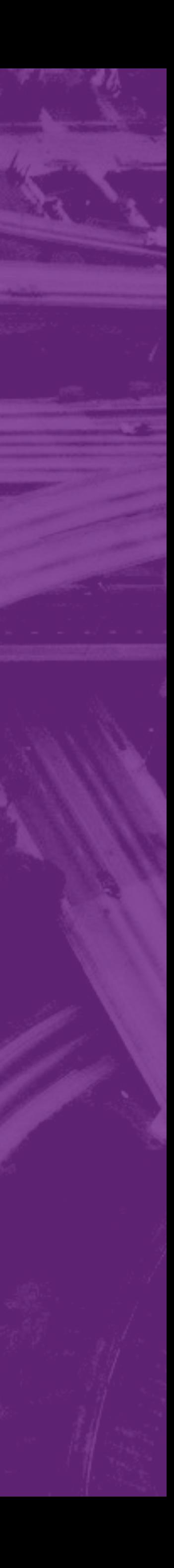

## Научились **7 / 8**

Первое приложение Блокирующие операции WebSocket

Путь сообщения

#### **EREST**

#### База данных

Кластеризация

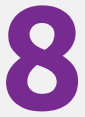

# Cluster B Vert.x 1/15

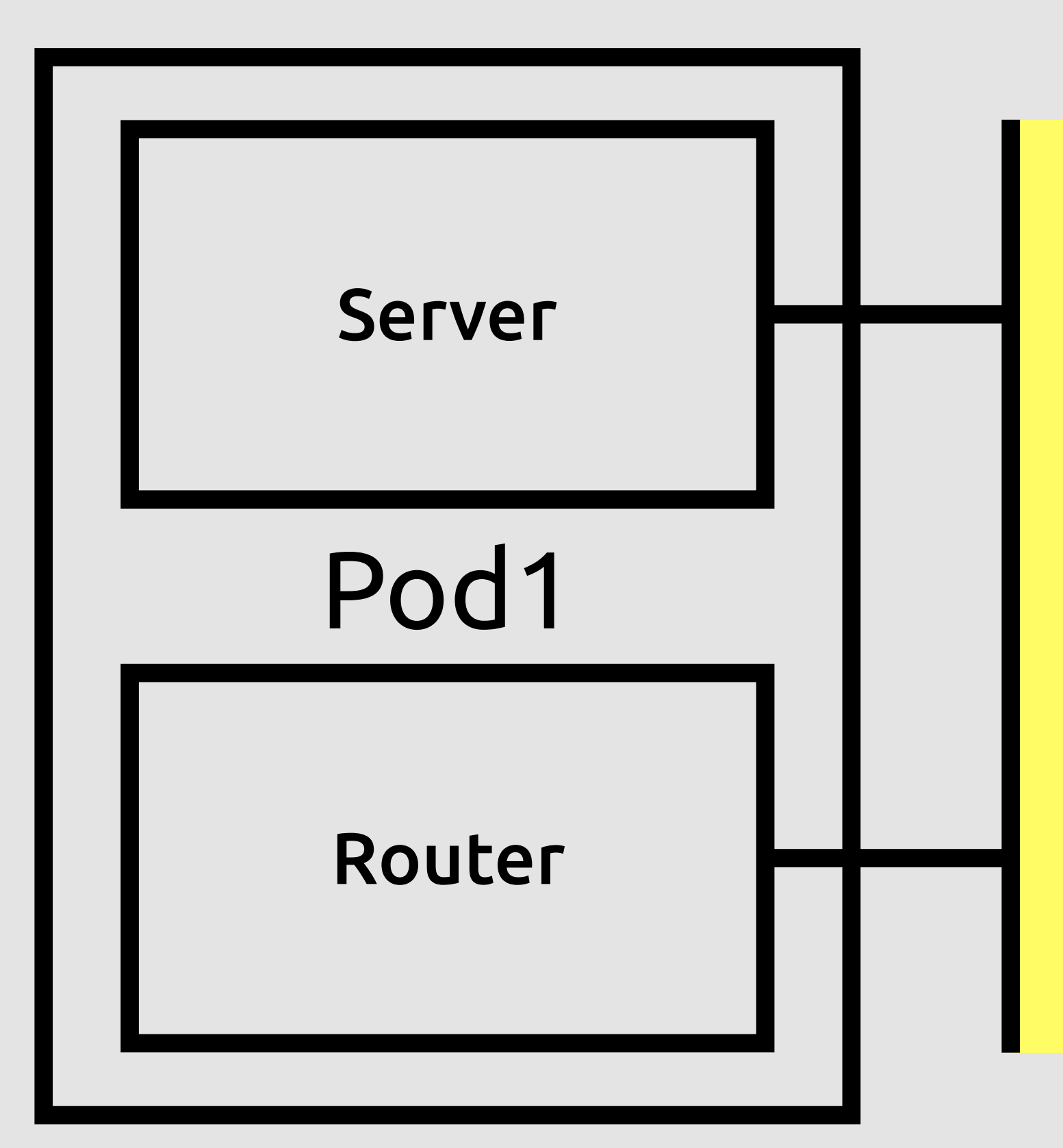

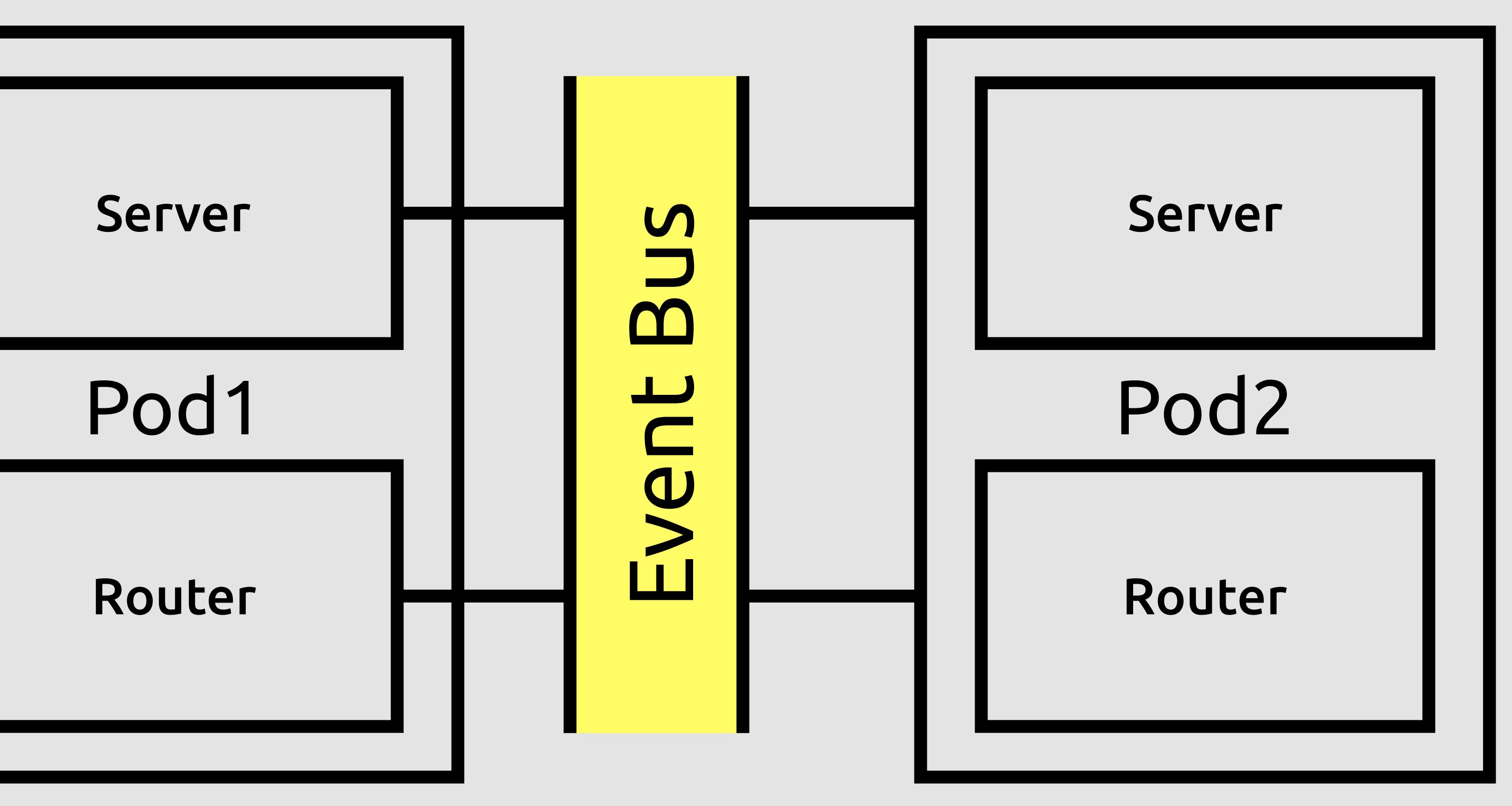

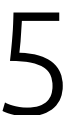

void deploy(Vertx vertx) { vertx.deployVerticle(new WsServerVerticle()); vertx.deployVerticle(new RestServerVerticle()); }<br>*}* 

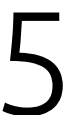

# Cluster<br>B Vert.x

apiVersion: apps/v1 kind: Deployment metadata: name: jbreak-chat-server  $\begin{array}{cccccccccccccc} \bullet & \bullet & \bullet & \bullet & \bullet & \bullet & \bullet & \bullet \end{array}$ 

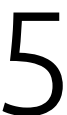

# | Cluster<br>| B Vert.x

#### void deploy(Vertx vertx) { vertx.deployVerticle(new RouterVerticle());  $\}$

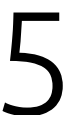

# Cluster<br>B Vert.x

apiVersion: apps/v1 kind: Deployment metadata: name: jbreak-chat-router  $\begin{array}{cccccccccccccc} \bullet & \bullet & \bullet & \bullet & \bullet & \bullet & \bullet & \bullet \end{array}$ 

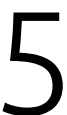

#### void deploy(Vertx vertx) { vertx.deployVerticle(new MongoDbVerticle()); }

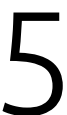

# Cluster<br>B Vert.x

apiVersion: apps/v1 kind: Deployment metadata: name: jbreak-chat-mongo  $\begin{array}{cccccccccccccc} \bullet & \bullet & \bullet & \bullet & \bullet & \bullet & \bullet \end{array}$ 

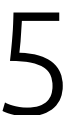

## Cluster **B Vert.x** 8/15

void createWebSocketServer(ServerWebSocket wsServer) { wsServer.frameHandler(wsFrame -> {

vertx.eventBus().<del>publish</del>( "router", wsFrame.textData()); }); }

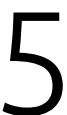

## Cluster **B Vert.x** 9/15

void createWebSocketServer(ServerWebSocket wsServer) { wsServer.frameHandler(wsFrame -> {

vertx.eventBus().<mark>send</mark>( "router", wsFrame.textData()); }); }

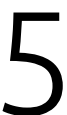

# Cluster **B Vert.x** 10/15

@Override public void start() { HttpServer httpServer = vertx.createHttpServer(); Router httpRouter = Router.*router*(vertx); httpRouter.route().handler(BodyHandler.*create*()); httpRouter.post("/sendMessage") .handler(request -> { vertx.eventBus().publish("router", request.getBodyAsString()); request.response().end("ok"); }); httpServer.requestHandler(httpRouter::accept); httpServer.listen(8081); }

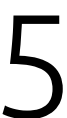

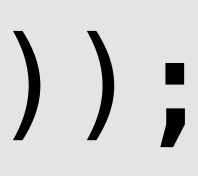

# Cluster **B Vert.x** 11/15

@Override public void start() { HttpServer httpServer = vertx.createHttpServer(); Router httpRouter = Router.*router*(vertx); httpRouter.route().handler(BodyHandler.*create*()); httpRouter.post("/sendMessage") .handler(request -> { vertx.eventBus().<mark>send("router", request.getBodyAsString());</mark> request.response().end("ok"); }); httpServer.requestHandler(httpRouter::accept); httpServer.listen(8081); }

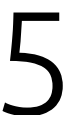
# Cluster **B Vert.x** 12/15

public class MongoDbVerticle extends AbstractVerticle { private MongoClient client; @Override public void start() { client = MongoClient.*createShared*(vertx, new JsonObject() .put("db\_name", "my\_DB")); vertx.eventBus().consumer(<del>"router"</del>, this::saveDb); } }

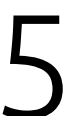

# Cluster **B Vert.x** 13/15

public class MongoDbVerticle extends AbstractVerticle { private MongoClient client; @Override public void start() { client = MongoClient.*createShared*(vertx, new JsonObject() .put("db\_name", "my\_DB")); vertx.eventBus().consumer("database.save", this::saveDb); } }

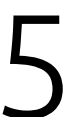

# Cluster **B Vert.x** 14/15

public class RouterVerticle extends AbstractVerticle { void router(Message<String> message) { vertx.eventBus().publish( "/token/" + data.getAddress(), message.body());

Data data = Json.decodeValue(message.body(), Data.class);

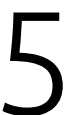

 vertx.eventBus().send("database.save", message.body()); } }

### Cluster в Vert.x

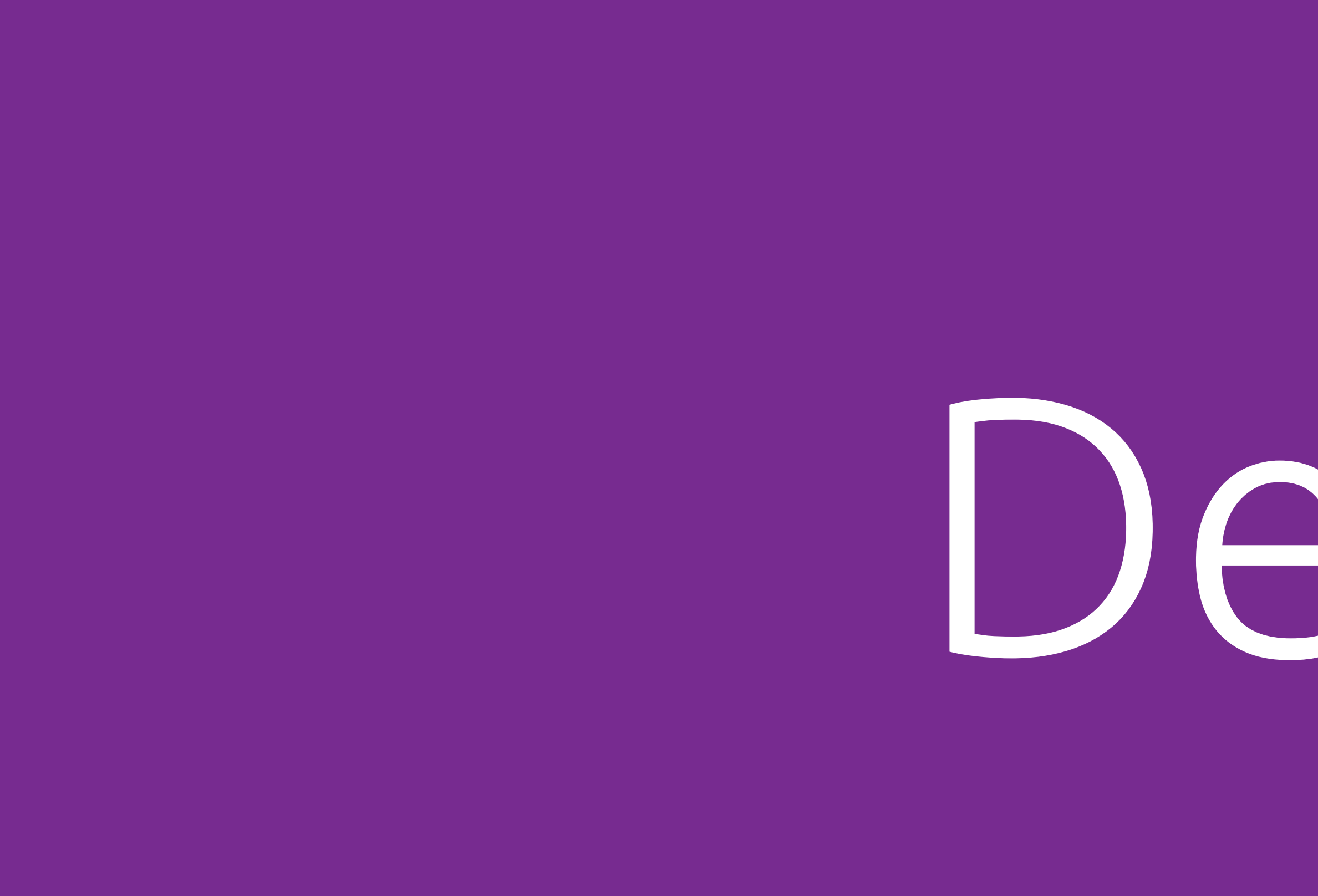

# Demo

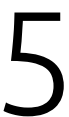

15 / 15

## Научились **8 / 8**

# Первое приложение Блокирующие операции WebSocket

Путь сообщения

### REST

База данных

Кластеризация

Пусть сообщения в кластере

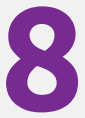

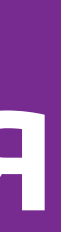

# И Чистим<br>Ва собой

### kubectl delete -f chat.yaml

# **Выученные**<br>Уроки

### • Не блокировать Event Bus

#### ■ 1 функция — 1 модуль

#### Продумываем маршруты

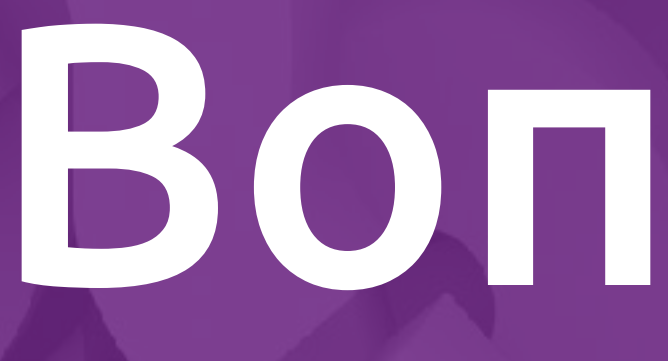

# Вопросы?

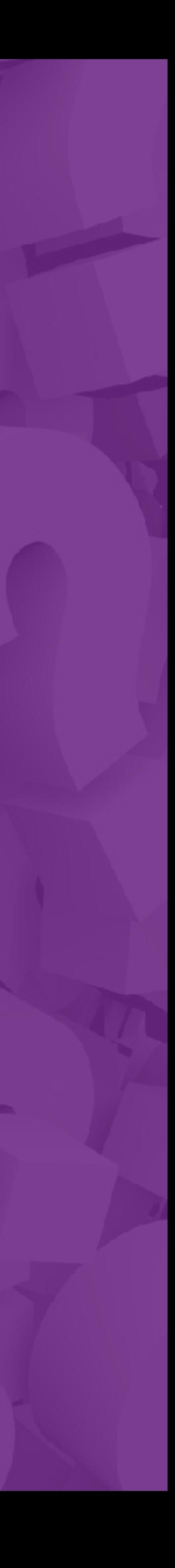

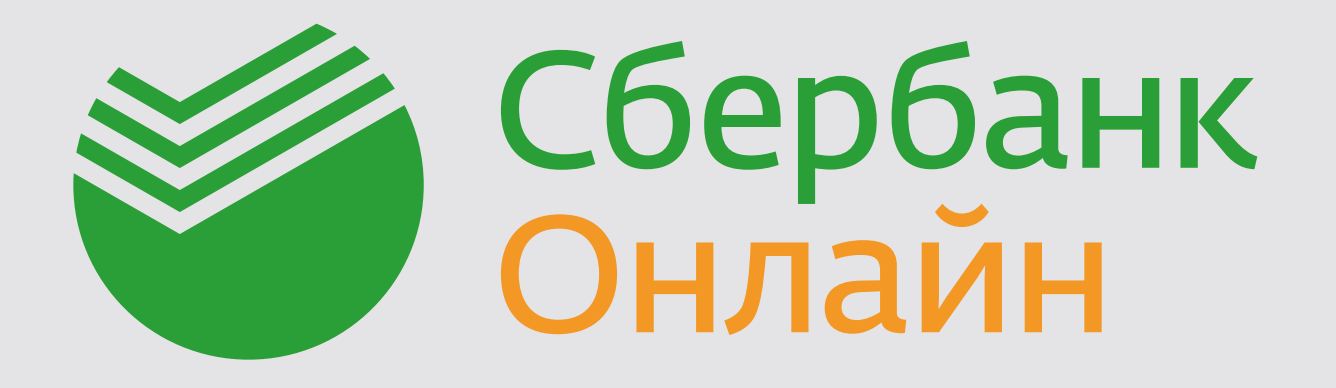

### **Ленок Антон**

Серверная разработка

Проект: Диалоги в Сбербанк Онлайн

AILenok.SBT@sberbank.ru

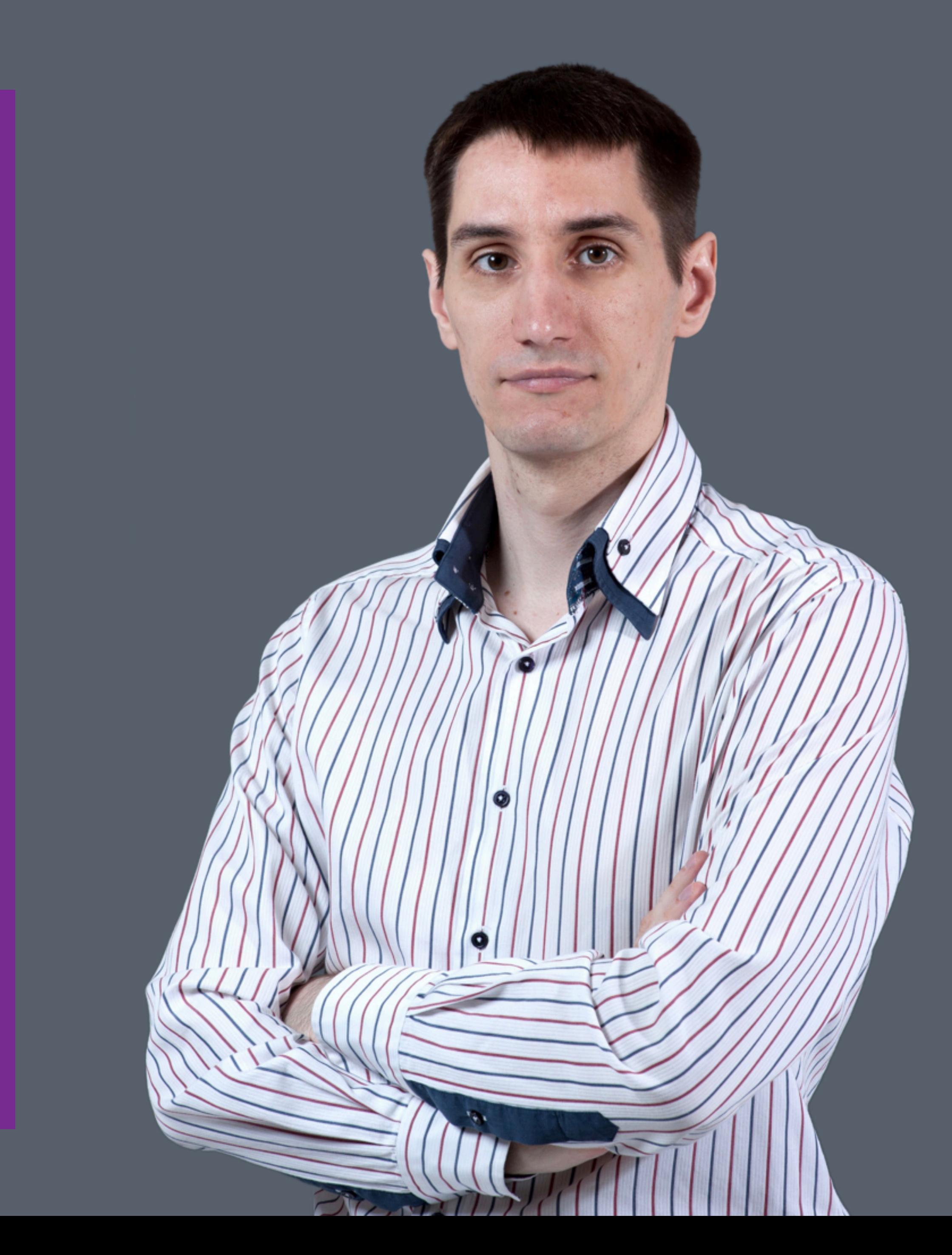